# 2015 (g)

**Hierarchical Bayesian Model** 

kubo@ees.hokudai.ac.jp

 $http://goo.gl/76c4i$ 

2015–07–29

 $: \ \ 2015 \text{--} 07 \text{--} 28 \ \ 22:32$ 

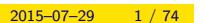

#### The development of linear models parameter estimation Hierarchical Bayesian Model MCMC Generalized Linear Mixed Be more flexible -Model (GLMM) MLE Incoporating Generalized Linear random effects such as indi<mark>viduality - Model (GLM)</mark> d Always normal MSE distribution? That's non-sense! Linear model

## $\bullet$  MCMC example logistic regression: binomial distribution  $2 \t MCMC$ Markov chain Monte Carlo (MCMC)  $\qquad \qquad$  ! <sup>3</sup> Softwares for MCMC sampling "Gibbs sampling"  $\ldots$ ... **4 GLMM** GLMM  $5$ estimation  $JAGS$  $6$  $k_{\text{obs}} = \frac{1}{100} \left( \frac{1}{100} \left( \frac{1}{100} \right) \right)^{1/2}$  (g) 2015–07–29 3 / 74

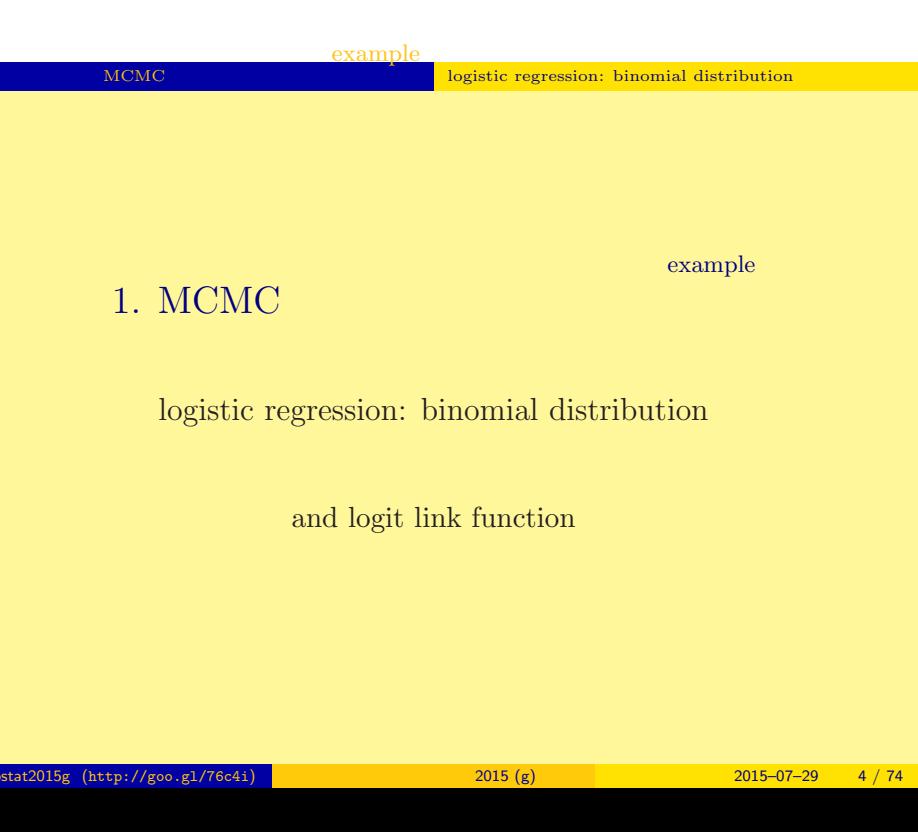

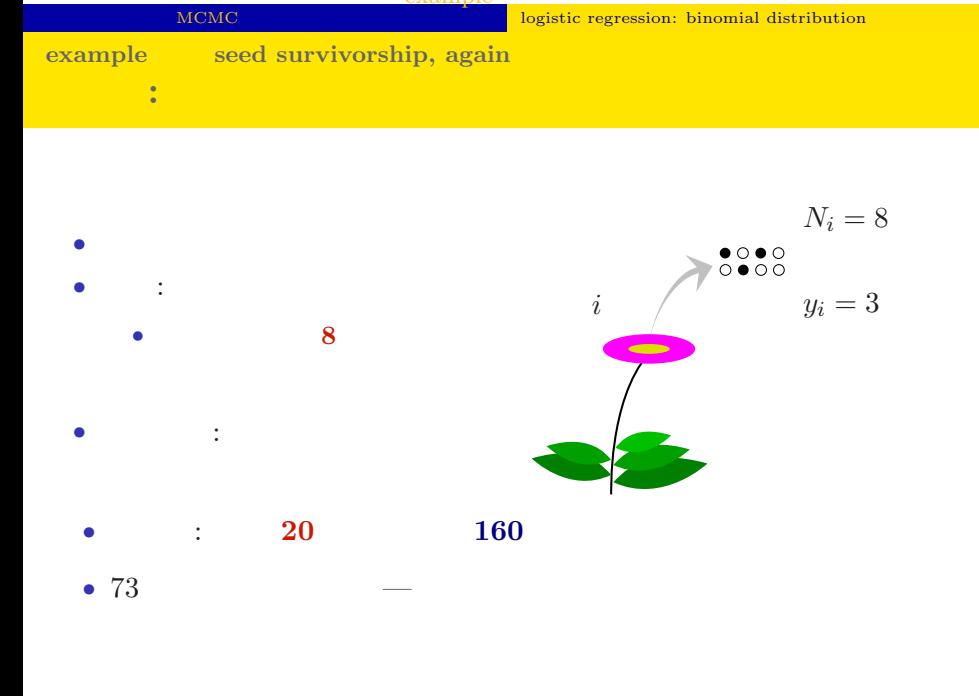

example

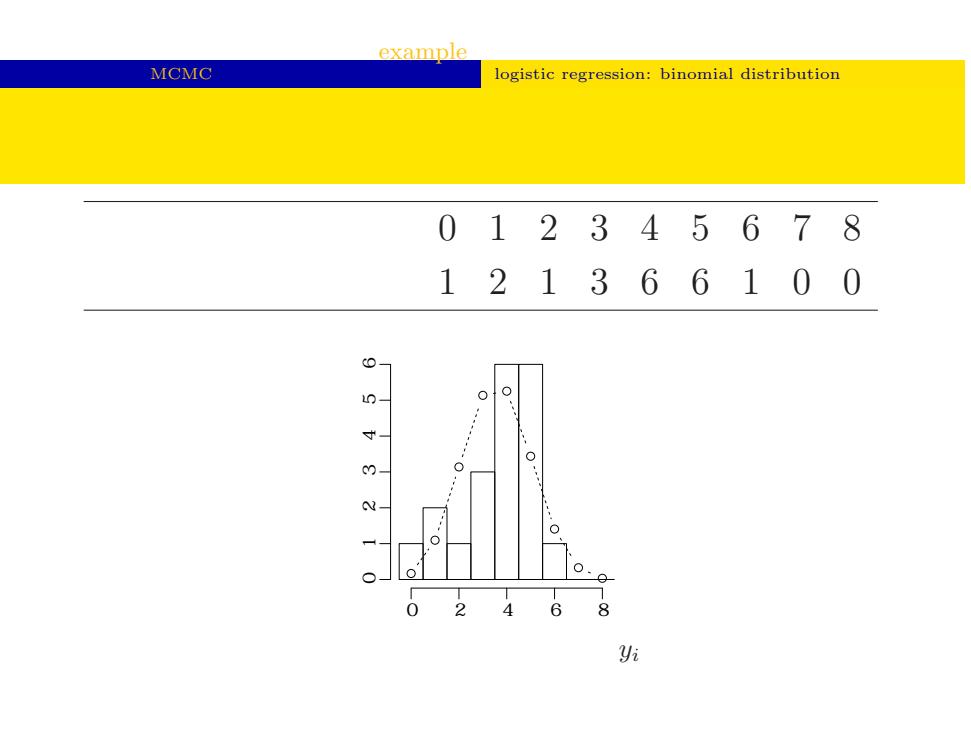

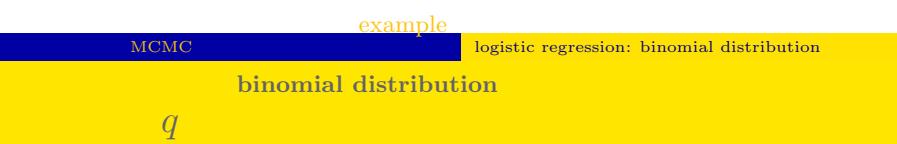

• 
$$
i
$$
  $N_i$   $y_i$ 

$$
p(y_i | q) = {N_i \choose y_i} q^{y_i} (1 - q)^{N_i - y_i},
$$

*•* 生存確率を推定するために二項分布 という確率分

• **•**  $\mathbf{r} = \mathbf{r} \times \mathbf{r}$ 

$$
\bullet \qquad \qquad
$$

•  $q$ 

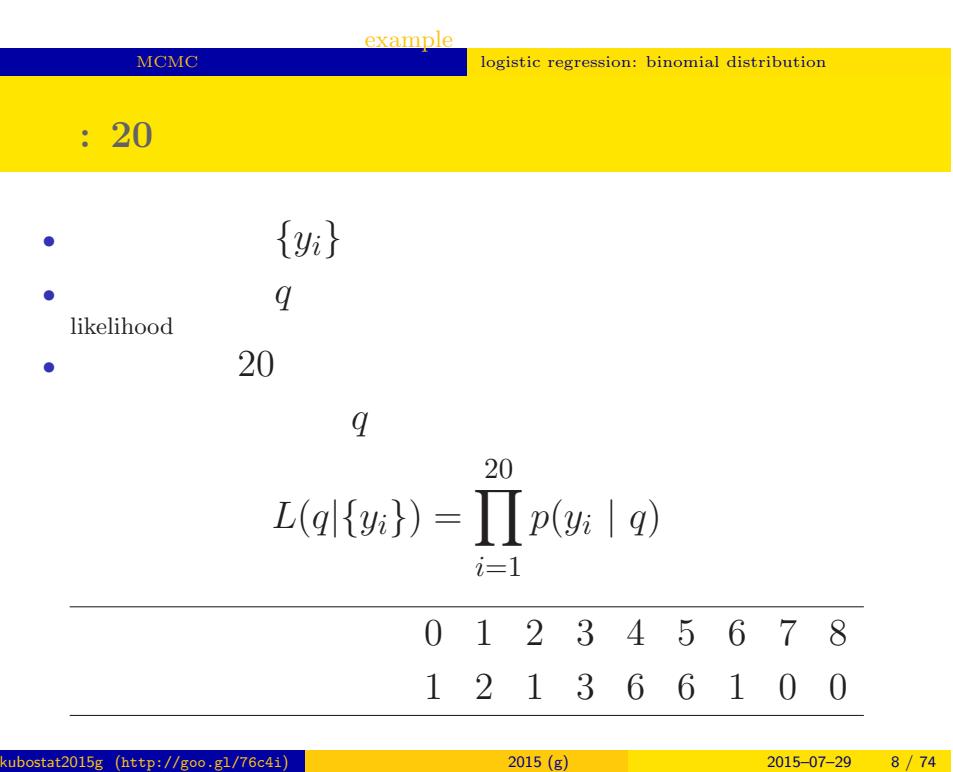

## MCM<sub>C</sub> logistic regression: binomial distribution  $L(q | )$  $\hat{q}$ • **•**  $\mathbf{r} = \mathbf{r} \times \mathbf{r}$  $\log L(q \mid \qquad) = \sum$ 20 *i*=1  $\log \left(N_i\right)$ *yi*  $\setminus$ + ∑ 20 *i*=1 *{y<sup>i</sup>* log(*q*) + (*N<sup>i</sup> − yi*) log(1 *− q*)*}*

•  $q$ 

example

kubostat2015g (http://goo.gl/76c4i) <mark>(b).com/state/default/default/default/default/default/default/default/def</mark>au

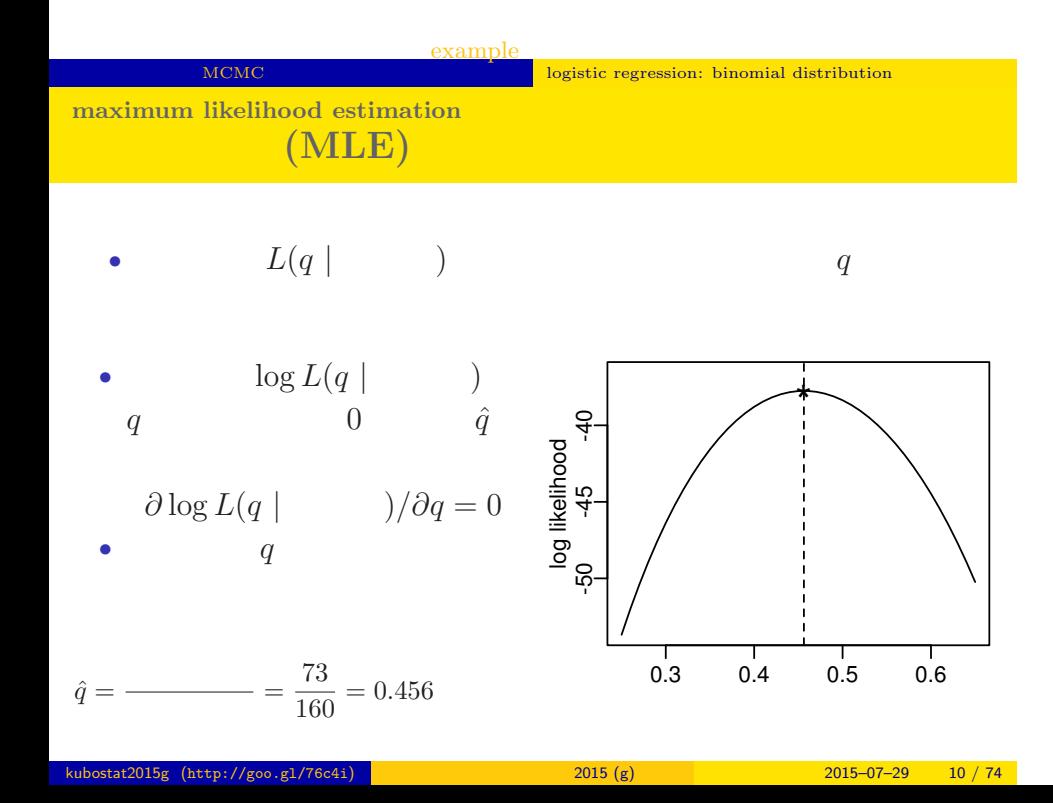

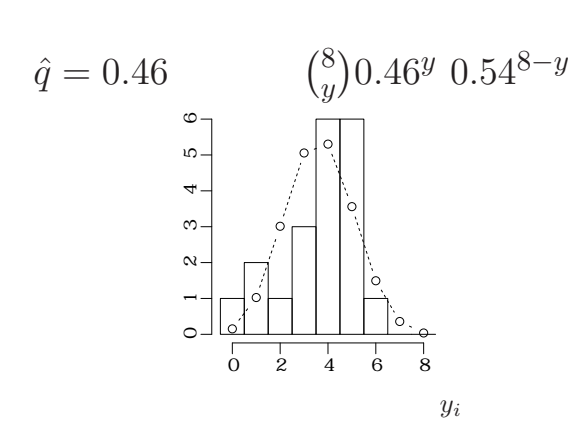

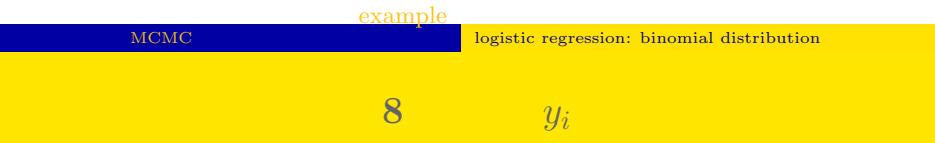

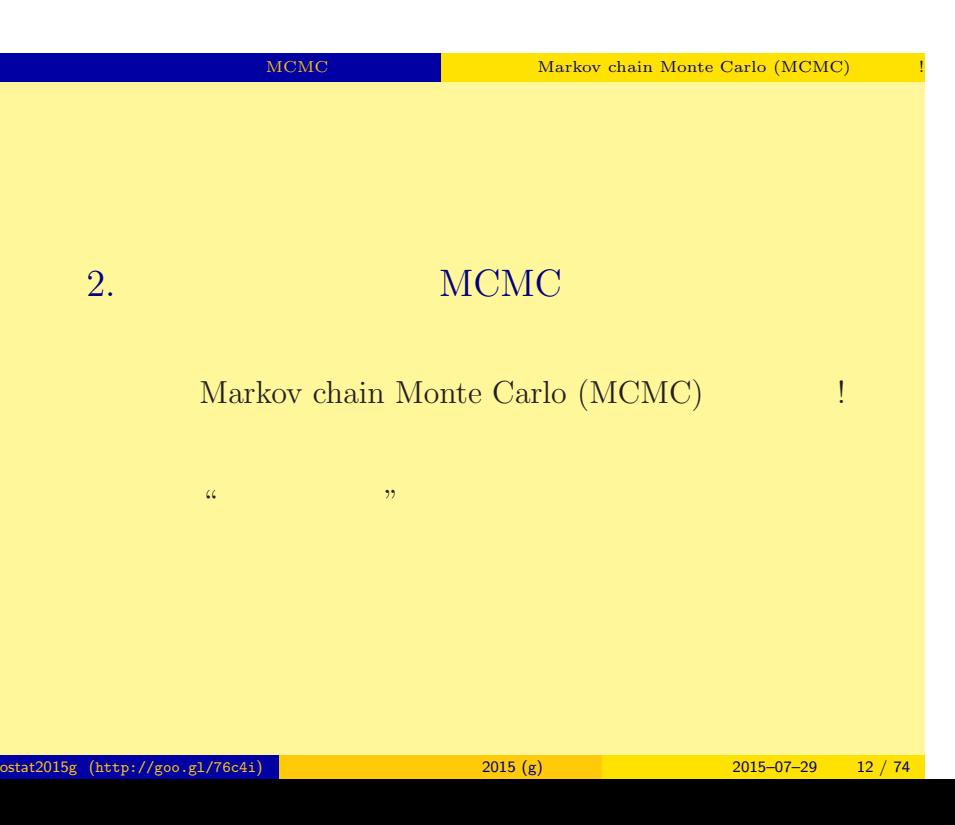

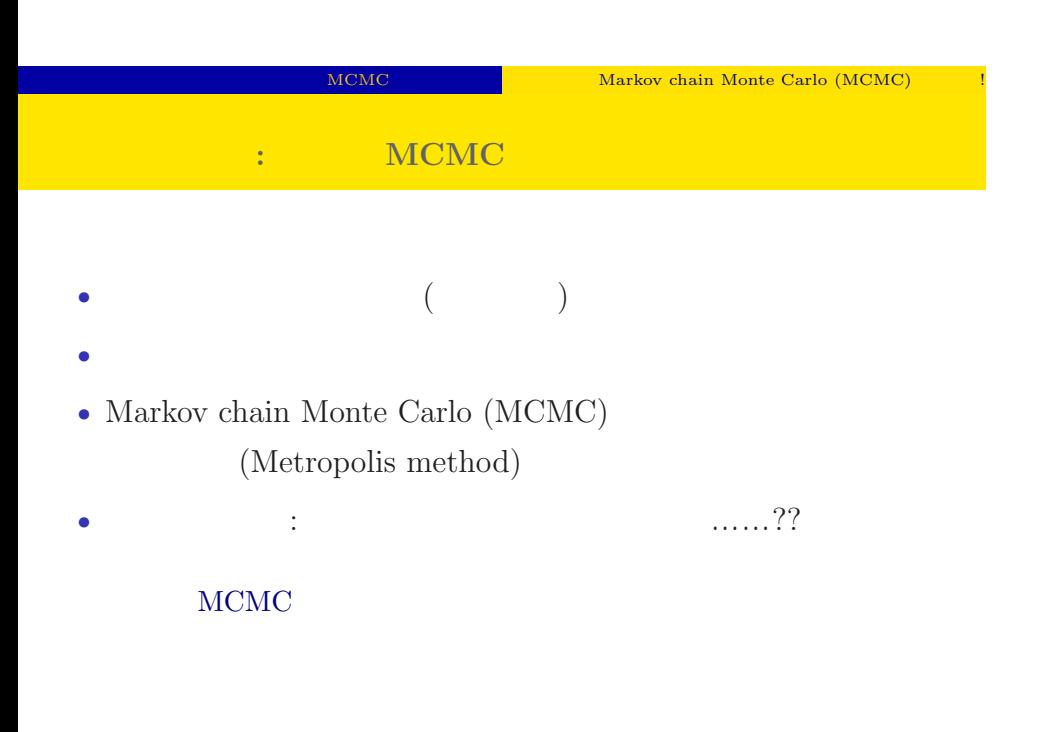

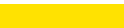

### MCMC NOTE NATIONAL MARKOV chain Monte Carlo (MCMC)

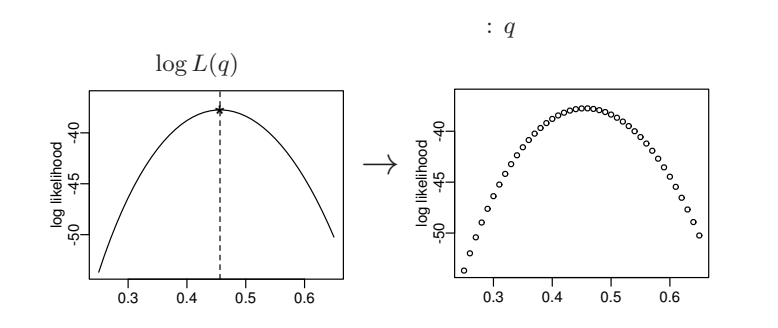

 $($ 

 $q$ 

#### MCMC NEWS Markov chain Monte Carlo (MCMC)

 $q$  or a  $q$  or a  $q$  or a  $q$  or a  $q$ 

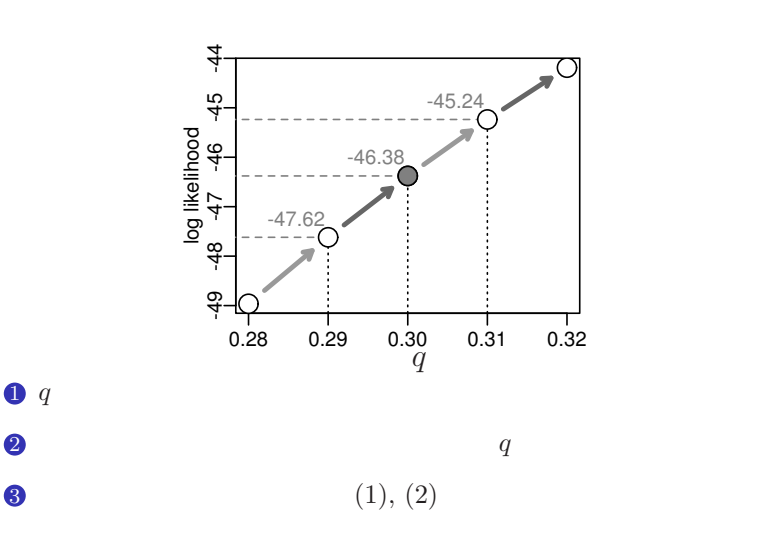

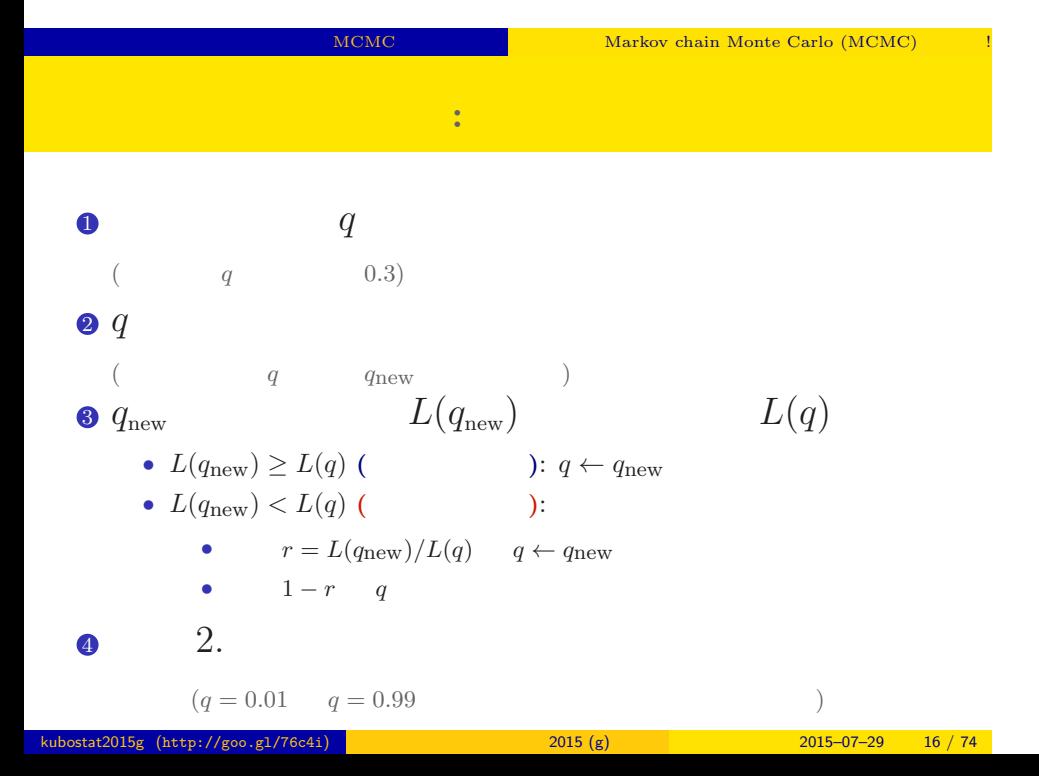

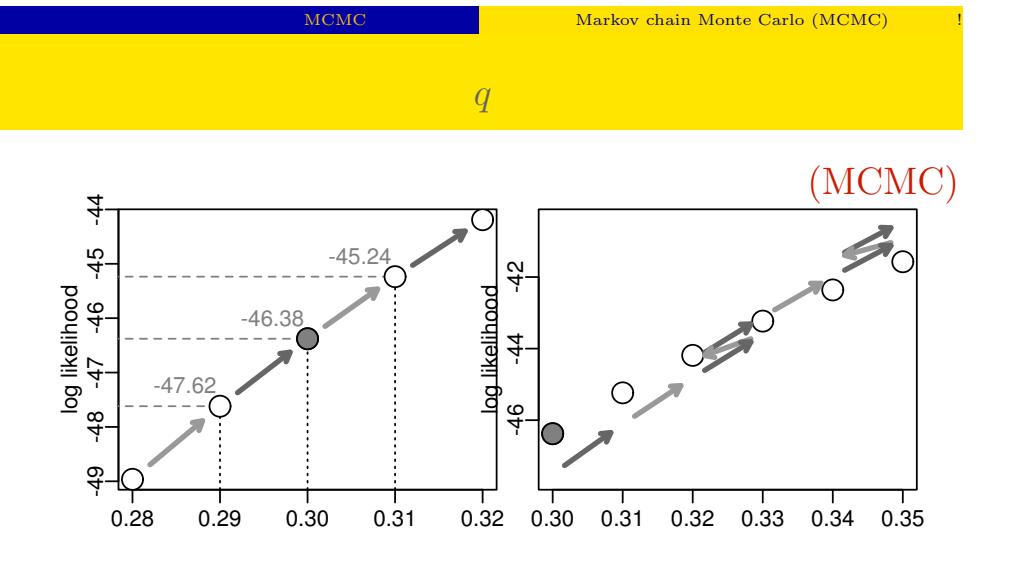

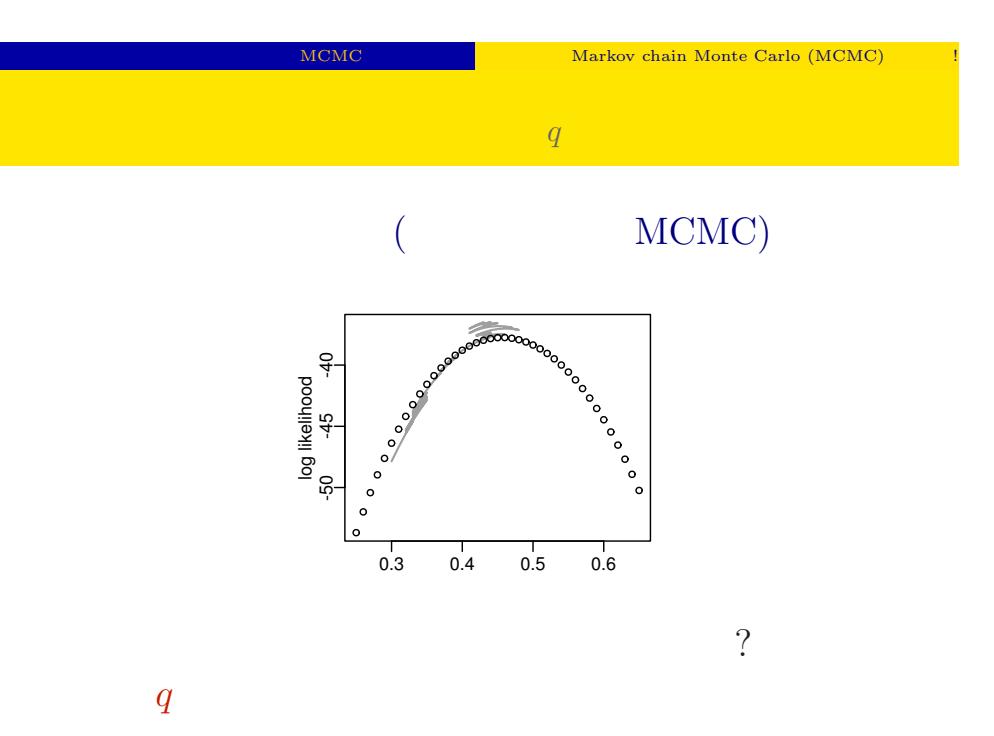

kubostat2015g (http://goo.gl/76c4i) 2015 (g) 2015 (g) 2015–07–29 18 / 74

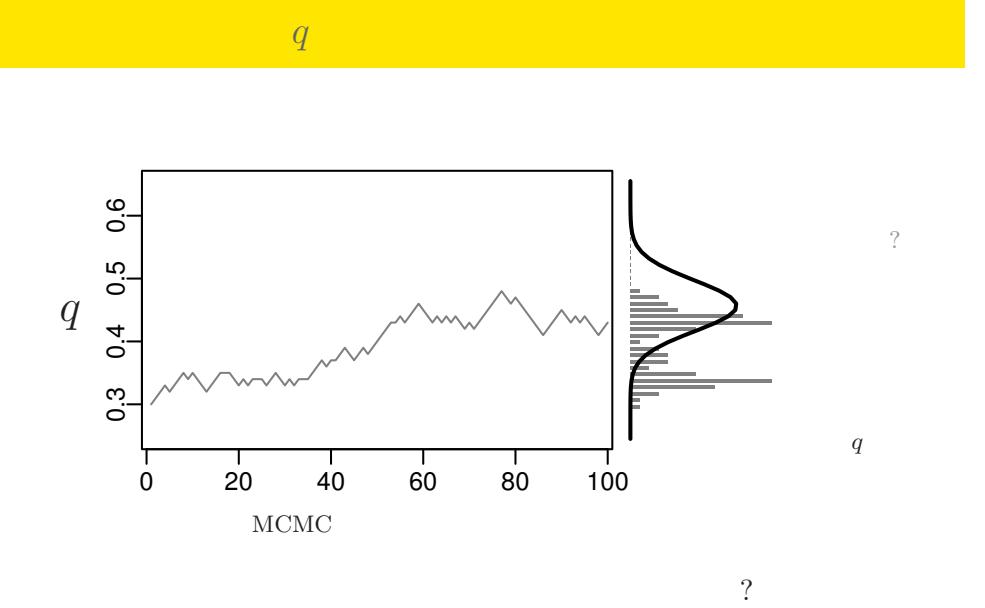

MCMC NEWS Markov chain Monte Carlo (MCMC)

kubostat2015g (http://goo.gl/76c4i) 2015 (g) 2015 (g) 2015–07–29 19 / 74

MCMC WEBS NOTE AND MARKOV chain Monte Carlo (MCMC)

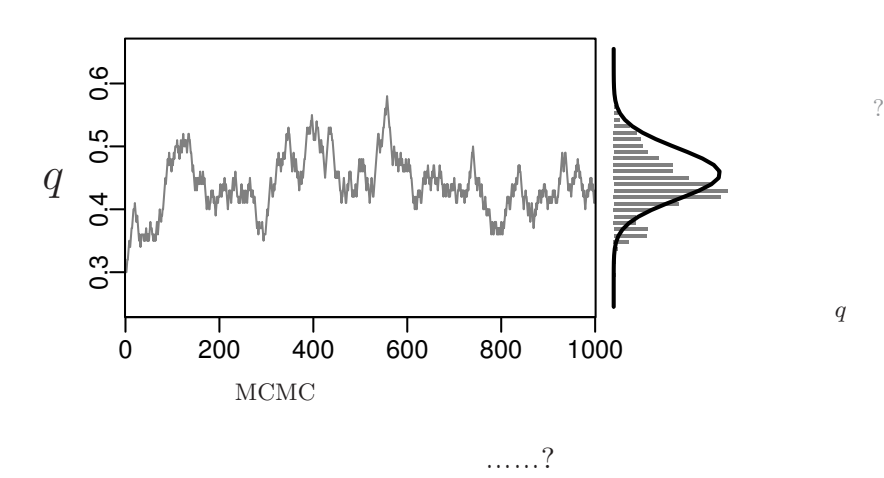

サンプルされた *q*

MCMC WEBS NOTE AND MARKOV chain Monte Carlo (MCMC)

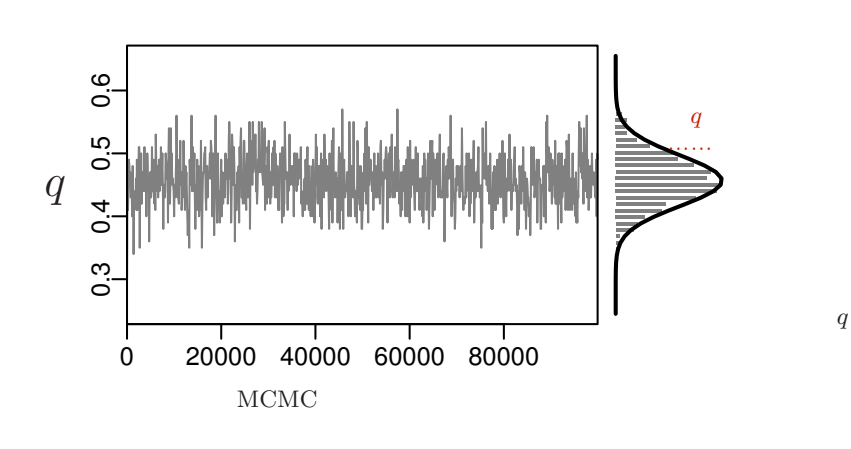

 $\mathcal{O}$ 

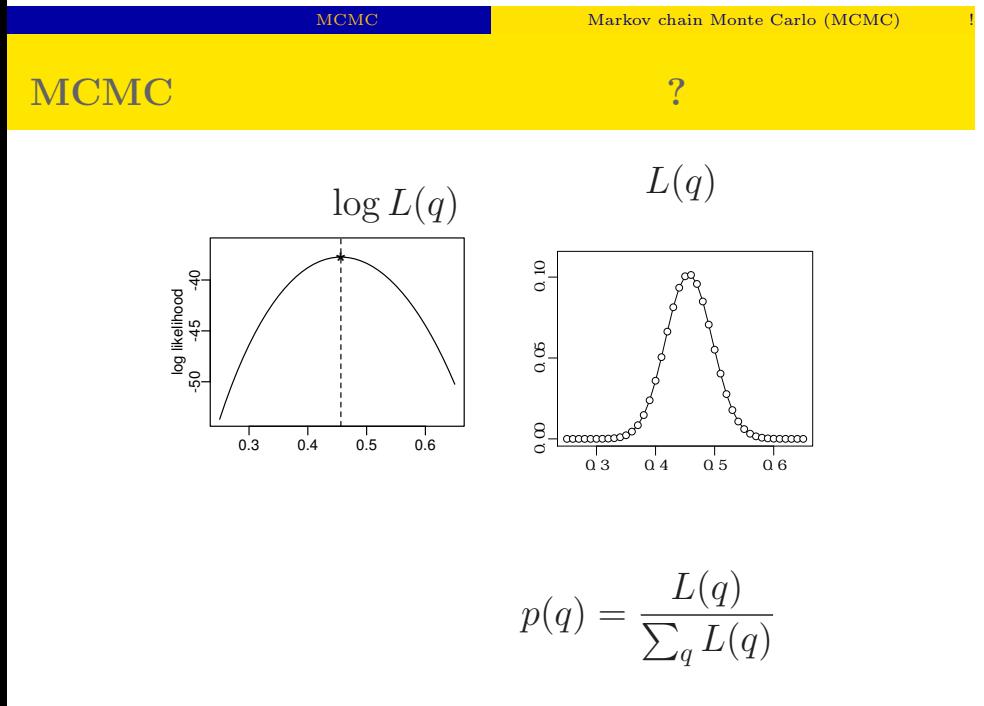

#### kubostat2015g (http://goo.gl/76c4i) 2015 (g) 2015 (g) 2015–07–29 22 / 74

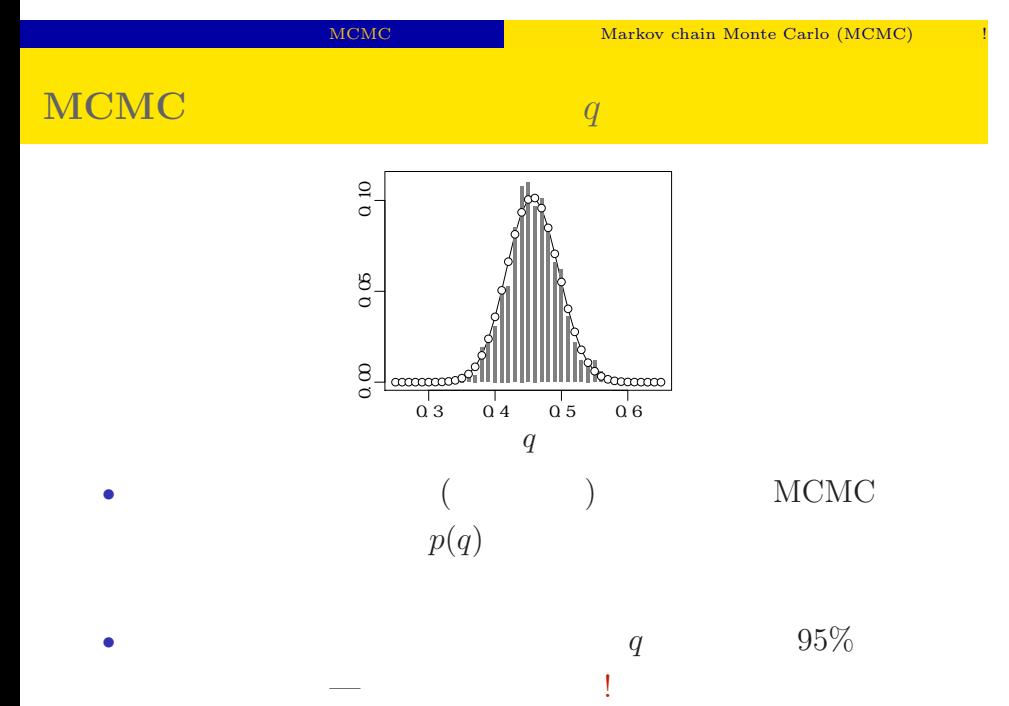

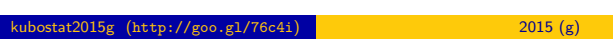

 $2015 - 07 - 29$  23 / 74

#### MCMC **EXECUTE MARKOV Chain Monte Carlo (MCMC)**  $\blacksquare$

# $MCMC$

 $q$ 

でてきた ……

모든 MCMC 이 대표 Markov chain Monte Carlo (MCMC) 나 다

kubostat2015g (http://goo.gl/76c4i) 統計モデリング入門 2015 (g) 2015–07–29 25 / 74

考えかたはしない,しかし ……

 $\begin{picture}(180,10) \put(0,0){\vector(1,0){100}} \put(15,0){\vector(1,0){100}} \put(15,0){\vector(1,0){100}} \put(15,0){\vector(1,0){100}} \put(15,0){\vector(1,0){100}} \put(15,0){\vector(1,0){100}} \put(15,0){\vector(1,0){100}} \put(15,0){\vector(1,0){100}} \put(15,0){\vector(1,0){100}} \put(15,0){\vector(1,0){100}} \put(15,0){\vector(1,0){100}}$ 

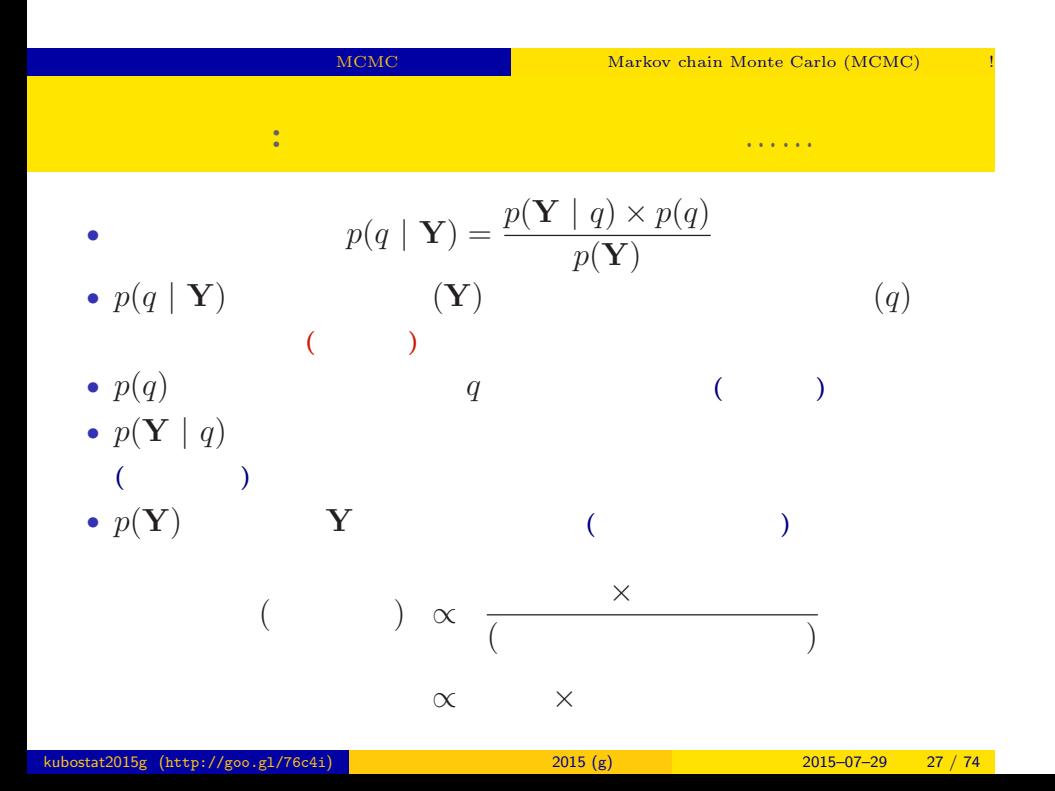

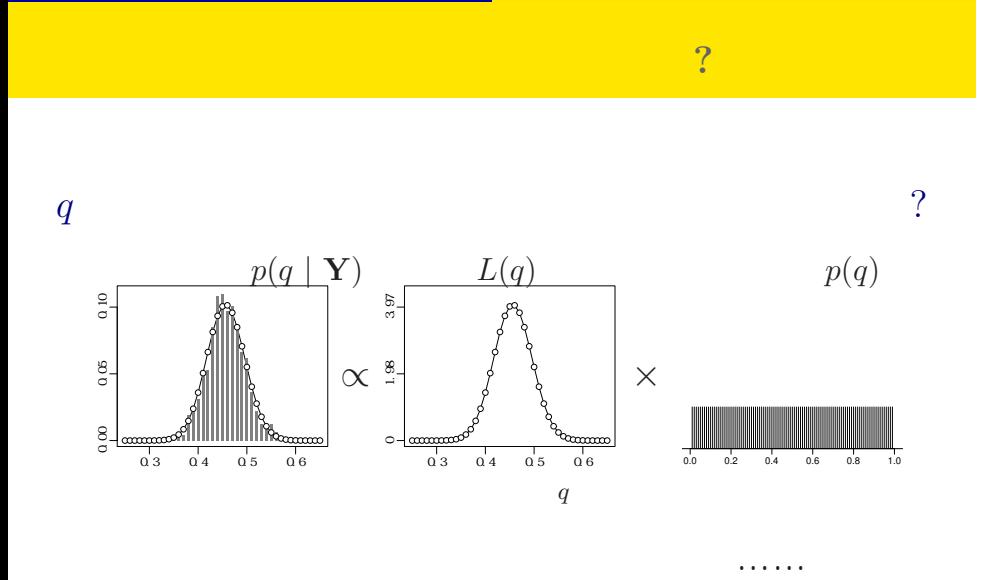

MCMC NEWS ARRANGEMENT MONTE MARKOV chain Monte Carlo (MCMC)

kubostat2015g (http://goo.gl/76c4i) 2015 (g) 2015 (g) 2015–07–29 28 / 74

MCMC **Example Markov chain Monte Carlo (MCMC)**  $\qquad \qquad$  !

# MCMC

ひとつのこころみでありました……

kubostat2015g (http://goo.gl/76c4i) 2015 (g) 2015 (g) 2015–07–29 29 / 74

Softwares for MCMC sampling "Gibbs sampling"

# 3. Softwares for MCMC sampling

"Gibbs sampling"  $\ldots$ ...

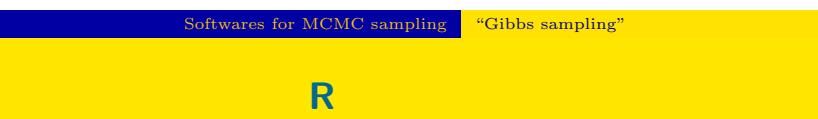

http://www.r-project.org/

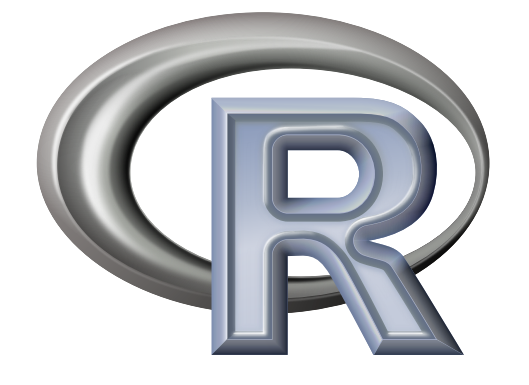

# Softwares for MCMC sampling "Gibbs sampling"

GLMM **R** 

$$
(\mathbf{Y} = \{y_i\})
$$
  

$$
p(a \{r_i\} \mid \mathbf{x} \mid \mathbf{Y}) \propto \prod_{i=1}^{100} p(u_i \mid q(a+r_i)) p(a) p(r_i \mid \mathbf{x}) p(b)
$$

$$
p(a, \{r_i\}, s | \mathbf{Y}) \propto \prod_{i=1}^{100} p(y_i | q(a+r_i)) p(a) p(r_i | s) p(s)
$$

$$
r_i
$$
  

$$
L(a, s \mid \mathbf{Y}) = \prod_{i=1}^{100} \int_{-\infty}^{\infty} p(y_i \mid q(a + r_i)) p(r_i \mid s) dr_i
$$

 $\hat{a}$  **b**  $\hat{s}$  $(empirical$  Bayesian method)

Softwares for MCMC sampling "Gibbs sampling"

### しかし,「R」では<sub>限界</sub>があるかもももあるかも

# • R GLMM

- れている …… *•* library(glmmML) glmmML()
- library(lme4) lmer()
- 
- library(nlme) nlme()( $($
- **CLMM**
- $+$  $($

*•* 積分がたくさん入っている尤度関数の評価がしんどい

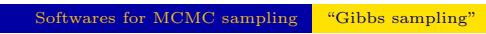

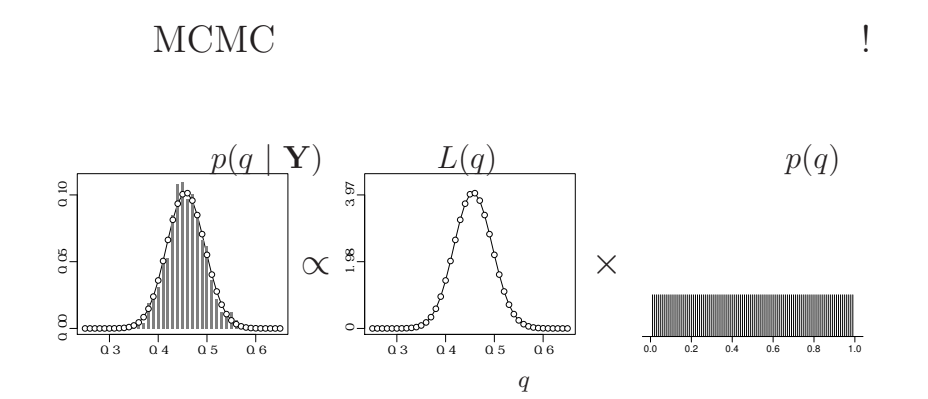

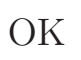

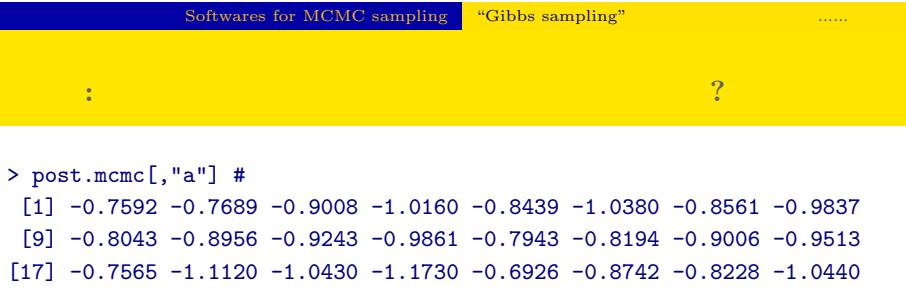

 $\ldots$  ( $\ldots$ )  $\ldots$ 

 $95\%$ 

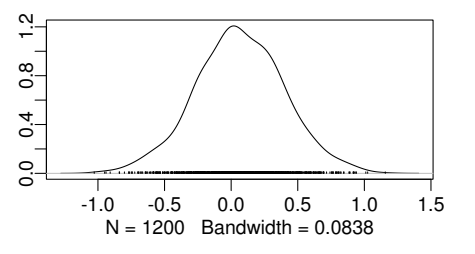

kubostat2015g (http://goo.gl/76c4i) 2015 (g) 2015 (g) 2015–07–29 35 / 74

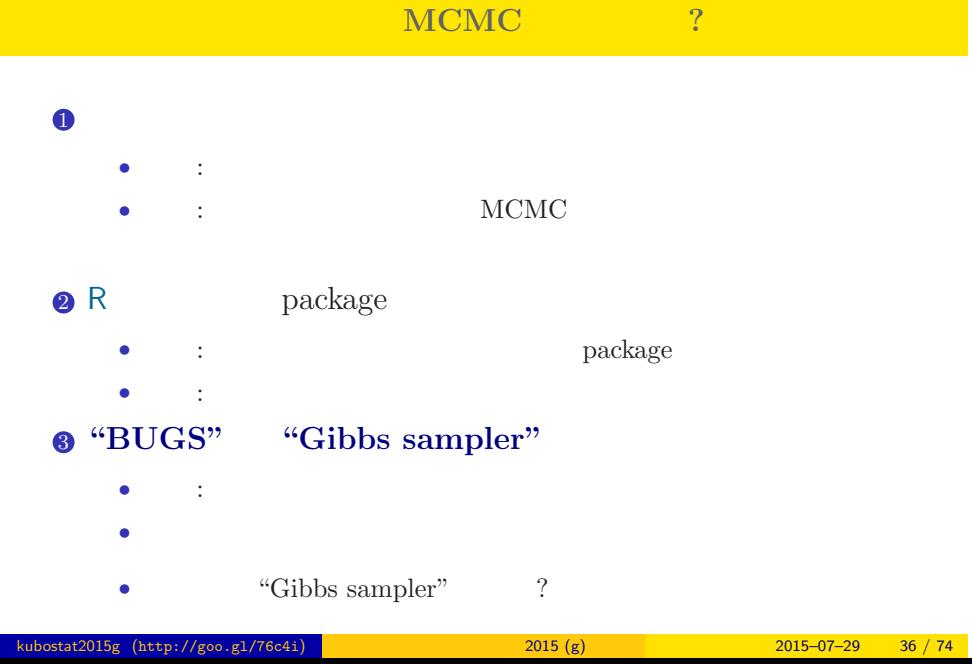

 $S$ oftwares for MCMC sampling  $\overline{\phantom{a}}$  "Gibbs sampling"  $\overline{\phantom{a}}$  ......
### **MCMC**

### $MCMC$

- <sub>•</sub>  $\frac{1}{2}$   $\frac{1}{2}$   $\frac{1}{$ MCMC
- **•**  $\mathbf{r} = \mathbf{r} \times \mathbf{r} \times$ *•* ギブス・サンプリング: 条件つき確率分布を使った
- MCMC
	- (ペ<sup>ラ</sup>メーター・パラメーター・パラメーター・パラメーター・パラメーター・パラメーター・パラメーター・パラメーター・パラメーター・パラメーター・パラメーター

## Softwares for MCMC sampling "Gibbs sampling" **Gibbs sampling**  $\qquad$  ?

### • MCMC

- **b** MCMC
- $\beta_1$  *β*<sub>2</sub> Gibbs sampling  $\bullet$   $\beta_2$  $\bullet$  *β*<sub>2</sub>  $\bullet$  *β*<sub>1</sub> MCMC sampling  $\qquad \quad \ \ ($  $\mathbf{3}$   $\beta_1$   $\beta_2$  MCMC sampling  $\qquad \quad \ \ ($  $42. -3.$ • 9 9 **9 9**

**:** Gibbs sampling **(**CMP)

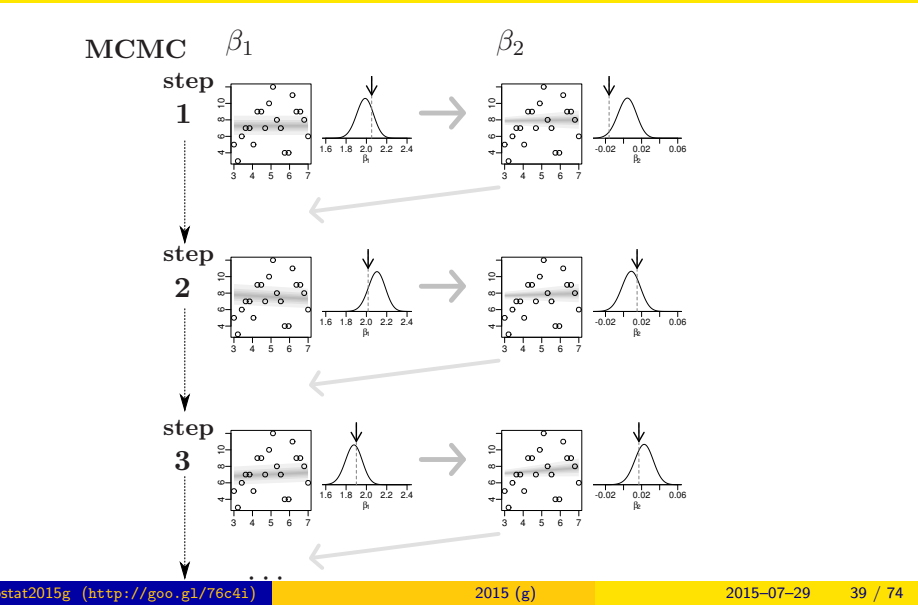

# Softwares for MCMC sampling "Gibbs sampling" **"BUGS"** Gibbs sampler • BUGS (+  $)$  $\bullet$  WinBUGS —  $\qquad \qquad \qquad$  ? • OpenBUGS — ? • **JAGS** — **OS** • Stan —  $\alpha$  " — 今日は紹介しませんが …… *•* リンク集: http://hosho.ees.hokudai.ac.jp/~kubo/ce/BayesianMcmc.html

### $\dots\dots$ BUGS ?  $\text{stat2015g (http://goo.g1/76c4i)}$  2015 (g) 2015–07–29 40 / 74

#### **BUGS** データ Y[i] 種子数8個のうちの生存数  $BUGS$ 二項分布 for  $(i \text{ in } 1:N.\text{sample})$  {  $dbin(q,8)$  $Y[i]$   $\sim$  dbin(q, 8)  $\mathcal{F}$ 生存確率 q  $q$   $\sim$  dunif (0.0, 1.0) 無情報事前分布

Softwares for MCMC sampling "Gibbs sampling"

BUGS and  $\overline{\text{BUGS}}$ 

Spiegelhalter et al. 1995. BUGS: Bayesian Using Gibbs Sampling version 0.50. kubostat2015g (http://goo.gl/76c4i) 2015 (g) 2015–07–29 41 / 74

**WinBUGS** 1.4.3

- *•* Gibbs sampler
- **BUGS**
- 2004-09-13 (
→ OpenBUGS)
- •<br>• <sub>2</sub>• ソースなどは、<sub>2</sub> シークのサーバー登録
- Windows
- *•* 歴史を変えたソフトウェアだけど,開発も停止していることだし,
	- $\frac{1}{2}$   $\frac{1}{2}$   $\frac{1}{2}$

**OS JAGS**3.4.0

- R core team Martyn Plummer
	- *•* Just Another Gibbs Sampler
- C++
	- R  $\bullet$  R
- Linux, Windows, Mac OS X
- **• •**  $\mathbf{r} = \mathbf{r} \cdot \mathbf{r}$
- R : library(rjags)

```
Softwares for MCMC sampling "Gibbs sampling"
```
## **R** から **JAGS** にこんなかんじで仕事を命じる **(1 / 3)**

```
library(rjags)
library(R2WinBUGS) # to use write.model()
model.bugs <- function()
{
  for (i in 1:N.data) {
    Y[i] \tilde{ } dbin(q, 8) #
  }
  q \degree dunif(0.0, 1.0) # q
}
file.model <- "model.bug.txt"
write.model(model.bugs, file.model) #
```
## **R** から **JAGS** にこんなかんじで仕事を命じる **(2 / 3)**

```
load("data.RData")
list.data <- list(Y = data, N.data = length(data))
inits \leftarrow list(q = 0.5)n.burnin <- 1000
n.chain < -3n.thin \leftarrow 1
n.iter <- n.thin * 1000
model <- jags.model(
  file = file.model, data = list.data,
  inits = inits, n.chain = n.chain
\overline{)}
```
## **R** から **JAGS** にこんなかんじで仕事を命じる **(3 / 3)**

```
# burn-in
update(model, n.burnin) # burn in
# post.mcmc.list
post.mcmc.list <- coda.samples(
 model = model,
 variable.names = names(inits),
 n.iter = n.iter,
 thin = n.thin
\lambda#
```
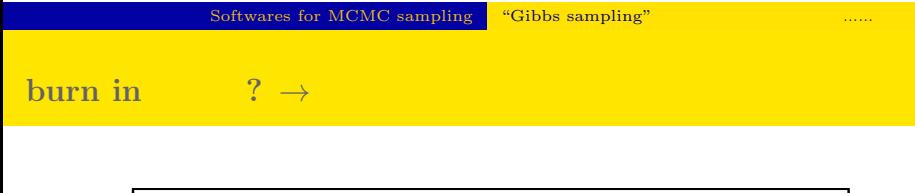

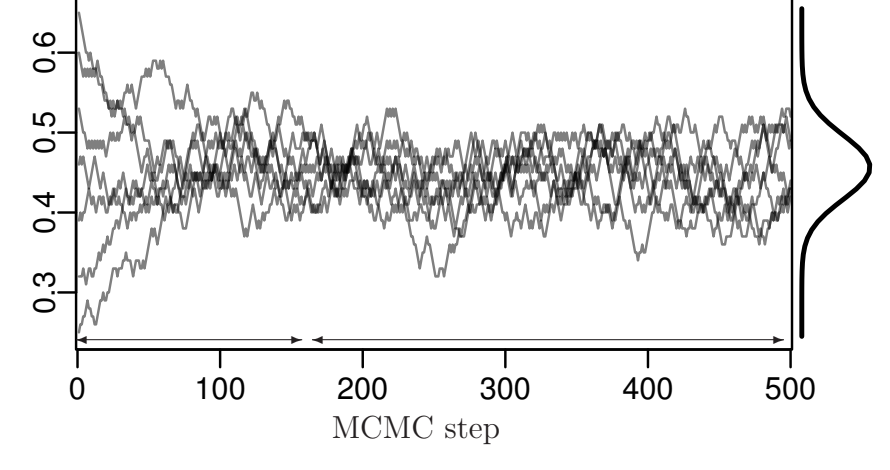

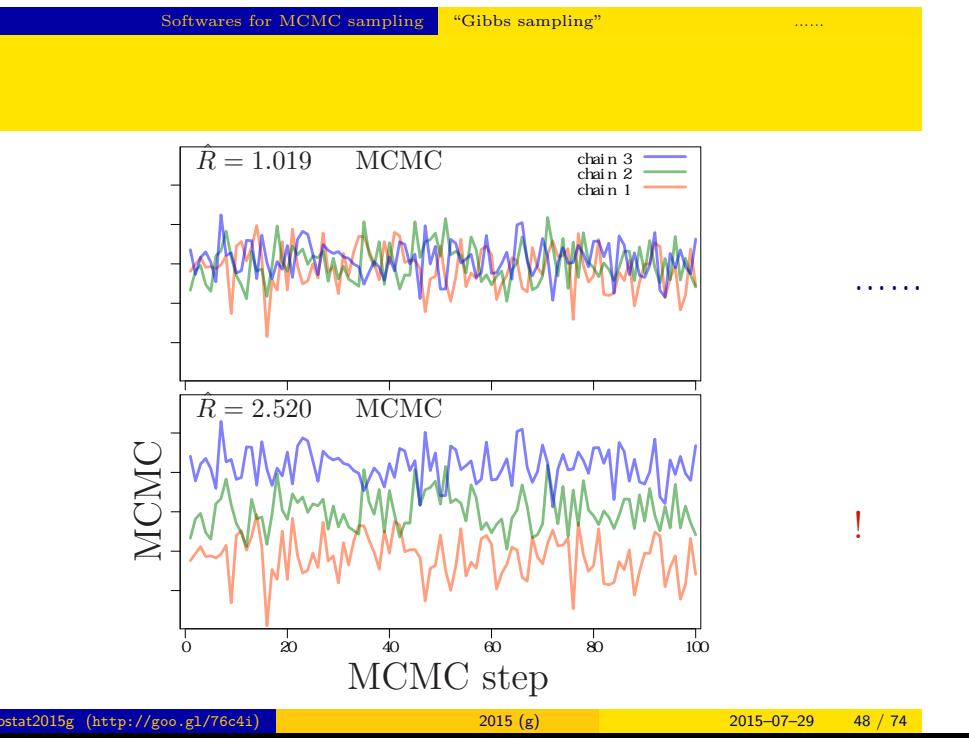

#### $\fbox{\parbox{1.5in}{\textbf{S}} of waves for MCMC sampling} \quad \textbf{``Gibbs sampling''}$

*•* gelman.diag(post.mcmc.list) *→* 実演表示

 $\hat{R}$ 

\n- $$
R
$$
-hat Gelman-Rubin
\n- $\hat{R} = \sqrt{\frac{\text{var}^+(\psi|y)}{W}}$
\n- $\text{var}^+(\psi|y) = \frac{n-1}{n}W + \frac{1}{n}B$
\n- $W$ :
\n- $B$ :
\n- $B$ :
\n- $B$  is variance
\n- $B$  is variance
\n- $B$  is variance
\n

### Gibbs sampling  $→$

*•* plot(post.mcmc.list)

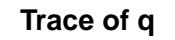

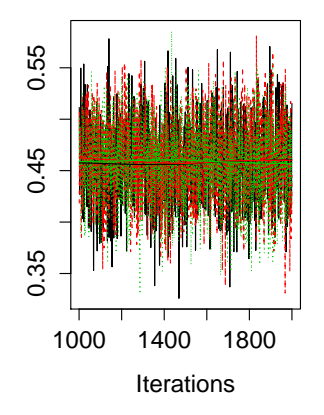

### **Density of q**

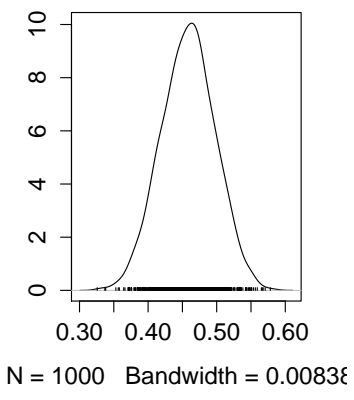

GLMM と階層ベイズモデル GLMM のベイズモデル化

### 4. GLMM

GLMM

hierarchical Bayesian

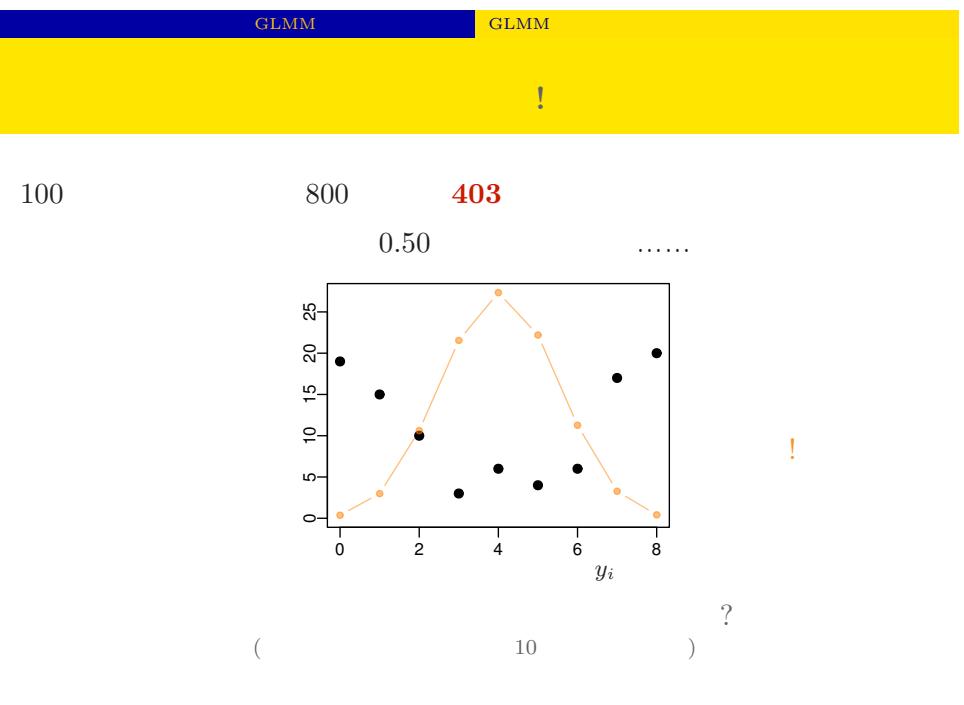

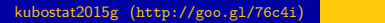

 $\frac{2015(g)}{2015-07-29}$  52 / 74

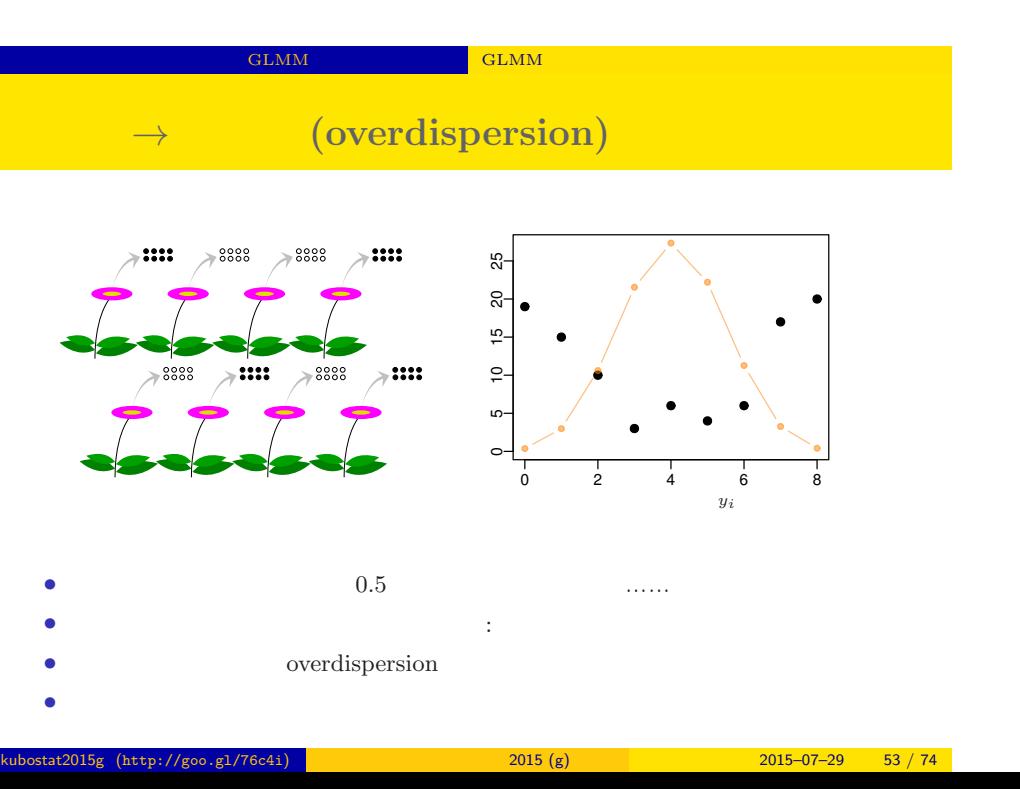

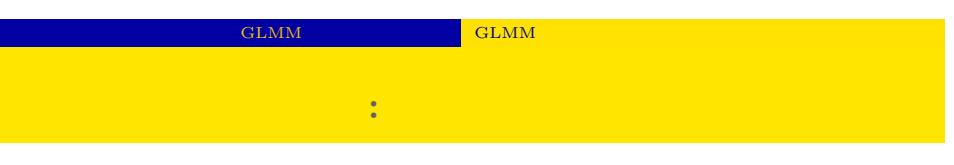

*•* 生存確率を推定するために 二項分布という確率分布

 $i \t N_i$   $y_i$  $\sqrt{2}$ 

$$
p(y_i | q_i) = {N_i \choose y_i} q_i^{y_i} (1 - q_i)^{N_i - y_i},
$$

•  $q_i$ 

• **•**  $\mathbf{r} = \mathbf{r} \times \mathbf{r}$ 

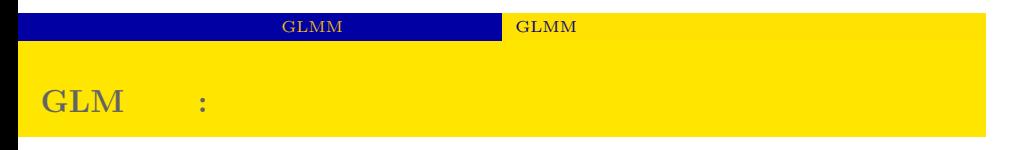

$$
q(z) = 1/\lbrace 1 + \exp(-z) \rbrace
$$
  
\n
$$
\sum_{\substack{\sigma \text{ odd} \\ \sigma \text{ odd}}}^{\sigma} \sqrt{q(z)}
$$
  
\n
$$
z_i = a + r_i
$$
  
\n
$$
\sum_{i=1}^{n} \sqrt{q(z)}
$$
  
\n
$$
\sum_{i=1}^{n} \sqrt{q(z)}
$$
  
\n
$$
\sum_{i=1}^{n} \sqrt{q(z)}
$$
  
\n
$$
\sum_{i=1}^{n} \sqrt{q(z)}
$$
  
\n
$$
\sum_{i=1}^{n} \sqrt{q(z)}
$$
  
\n
$$
\sum_{i=1}^{n} \sqrt{q(z)}
$$
  
\n
$$
\sum_{i=1}^{n} \sqrt{q(z)}
$$
  
\n
$$
\sum_{i=1}^{n} \sqrt{q(z)}
$$
  
\n
$$
\sum_{i=1}^{n} \sqrt{q(z)}
$$
  
\n
$$
\sum_{i=1}^{n} \sqrt{q(z)}
$$
  
\n
$$
\sum_{i=1}^{n} \sqrt{q(z)}
$$
  
\n
$$
\sum_{i=1}^{n} \sqrt{q(z)}
$$
  
\n
$$
\sum_{i=1}^{n} \sqrt{q(z)}
$$
  
\n
$$
\sum_{i=1}^{n} \sqrt{q(z)}
$$
  
\n
$$
\sum_{i=1}^{n} \sqrt{q(z)}
$$
  
\n
$$
\sum_{i=1}^{n} \sqrt{q(z)}
$$
  
\n
$$
\sum_{i=1}^{n} \sqrt{q(z)}
$$
  
\n
$$
\sum_{i=1}^{n} \sqrt{q(z)}
$$
  
\n
$$
\sum_{i=1}^{n} \sqrt{q(z)}
$$
  
\n
$$
\sum_{i=1}^{n} \sqrt{q(z)}
$$
  
\n
$$
\sum_{i=1}^{n} \sqrt{q(z)}
$$
  
\n
$$
\sum_{i=1}^{n} \sqrt{q(z)}
$$
  
\n
$$
\sum_{i=1}^{n} \sqrt{q(z)}
$$
  
\n
$$
\sum_{i=1}^{n} \sqrt{q(z)}
$$
  
\n
$$
\sum_{i=1}^{n} \sqrt{q(z)}
$$
  
\n
$$
\sum_{i=1}^{n} \sqrt{q(z)}
$$
  
\

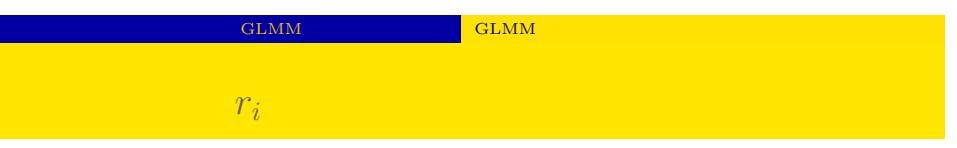

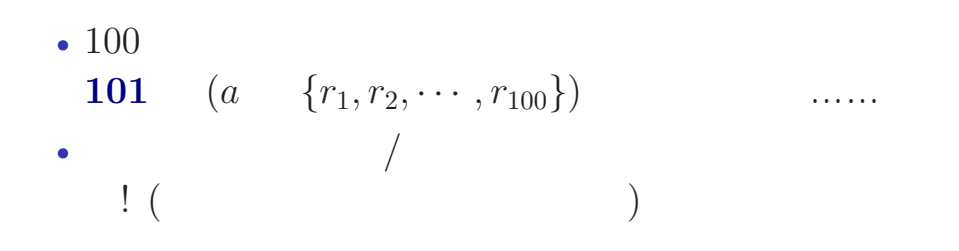

#### GLMM GLMM CHAN **suppose** *{ri}* **follow the Gausssian distribution**

 ${r_i}$ 

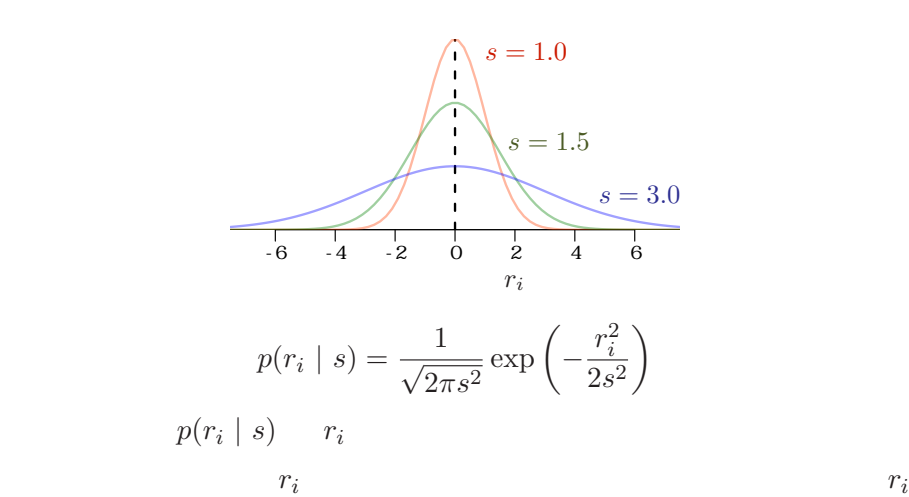

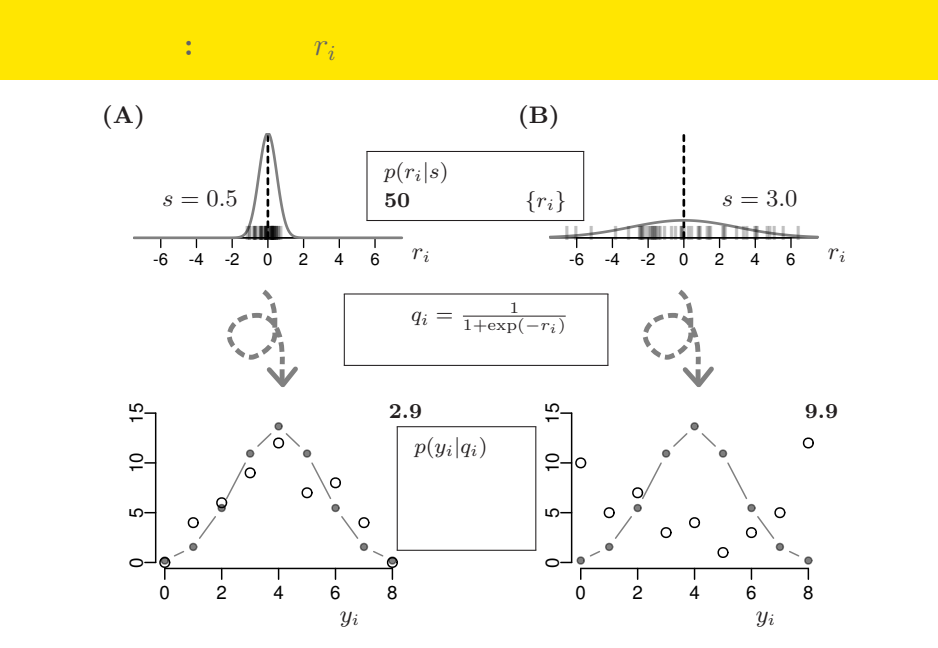

GLMM  $\textrm{GLMM}$ 

kubostat2015g (http://goo.gl/76c4i) 2015 (g) 2015 (g) 2015–07–29 58 / 74

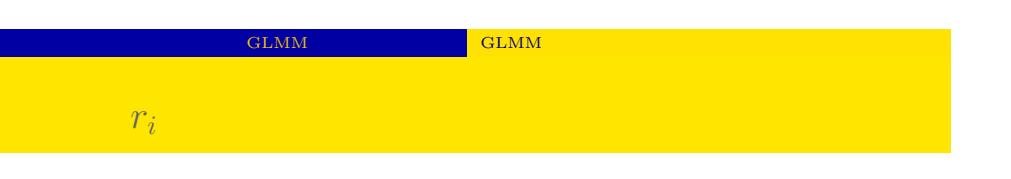

 ${r_i}$  $100 \t r_i$ 

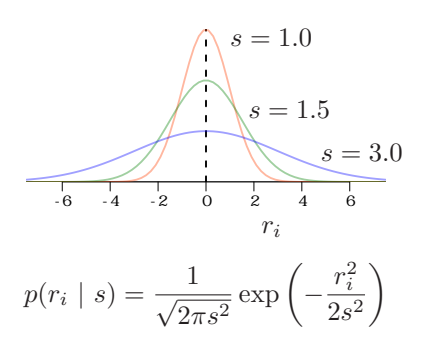

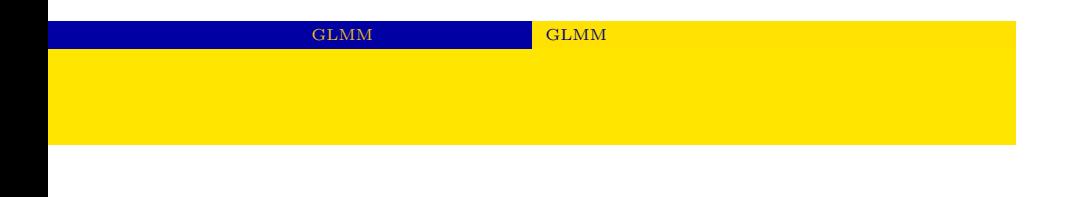

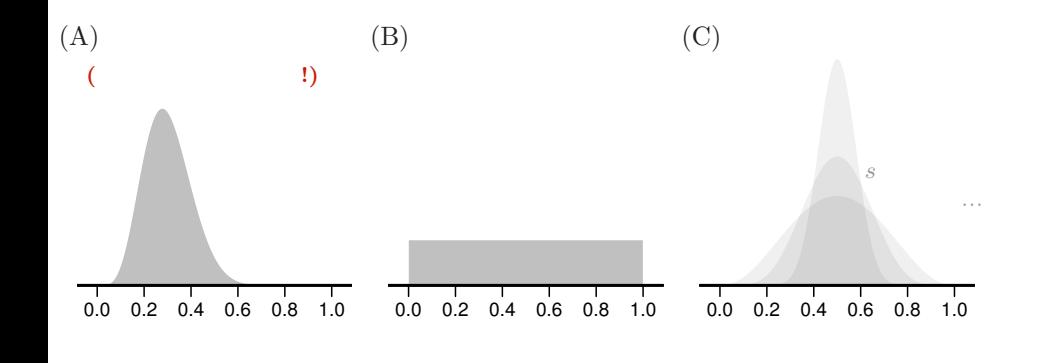

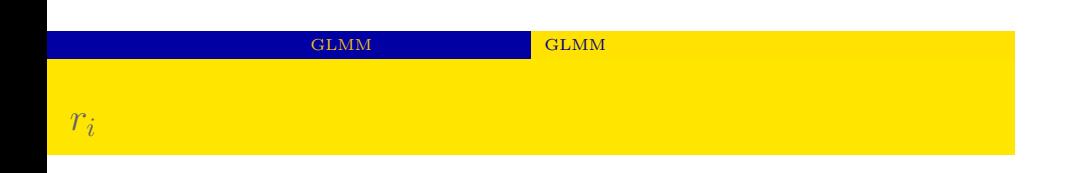

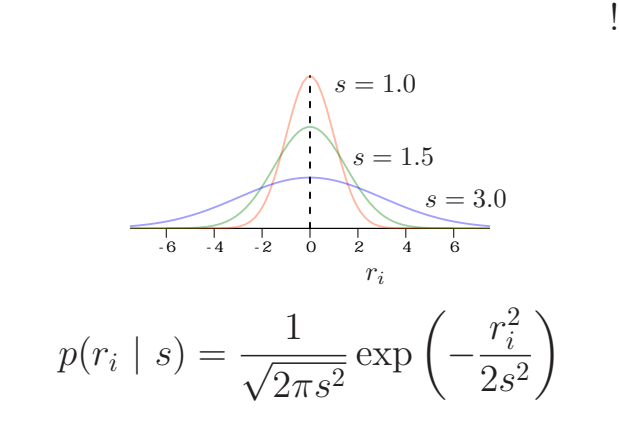

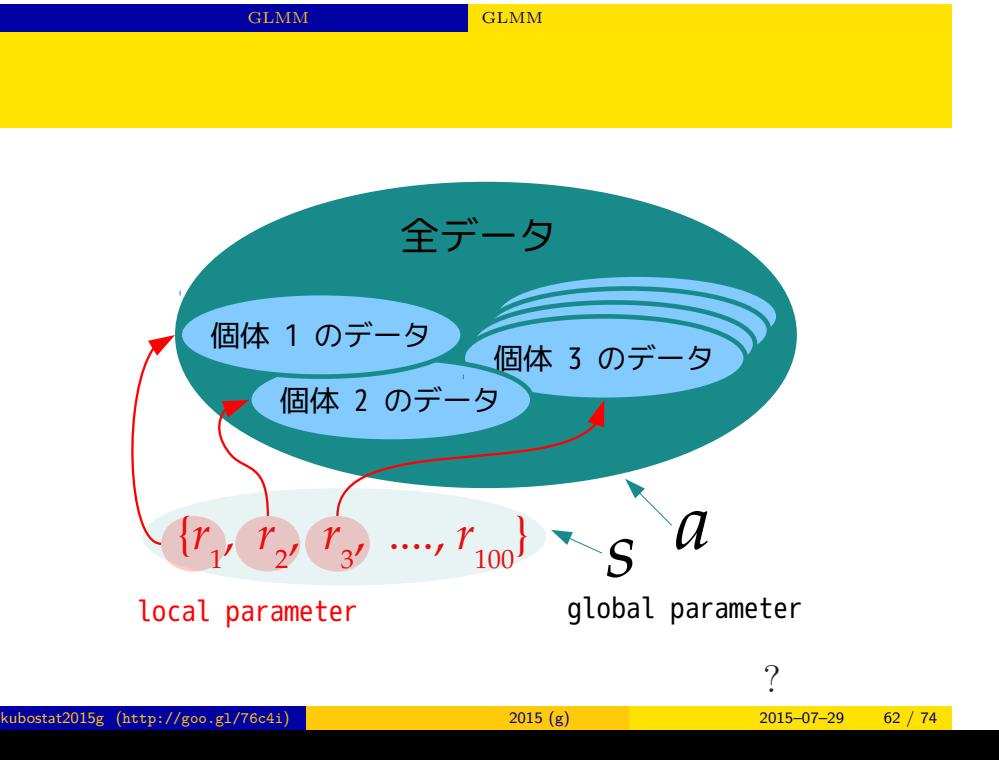

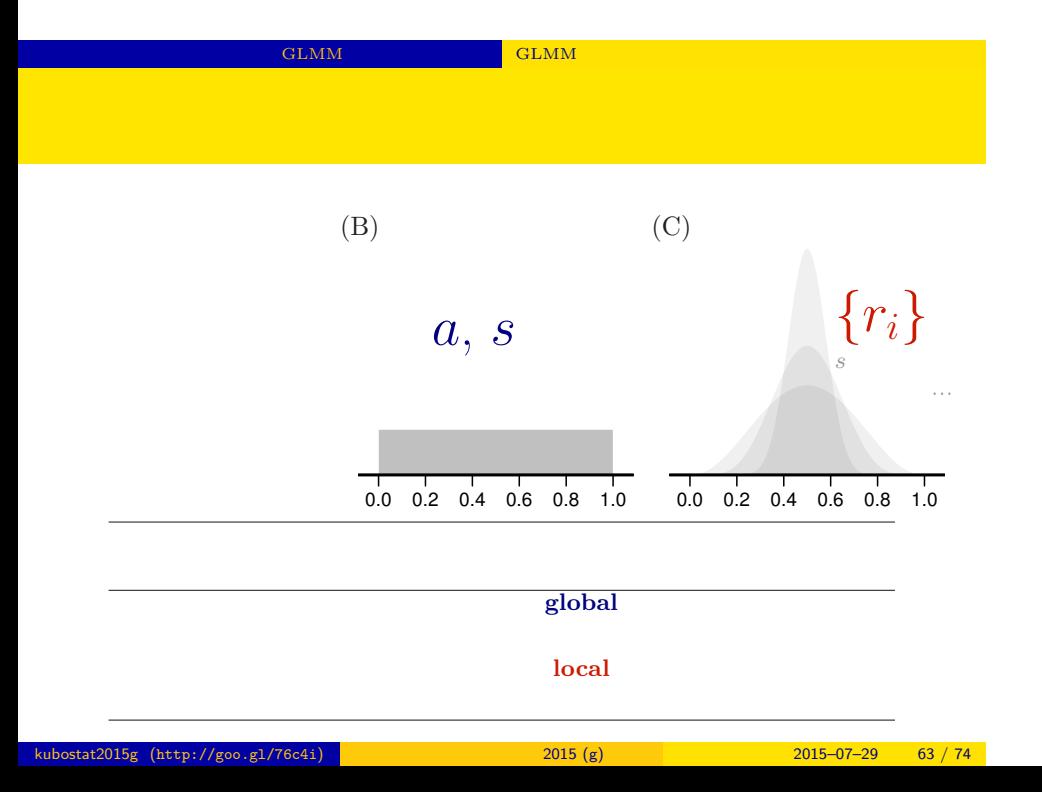

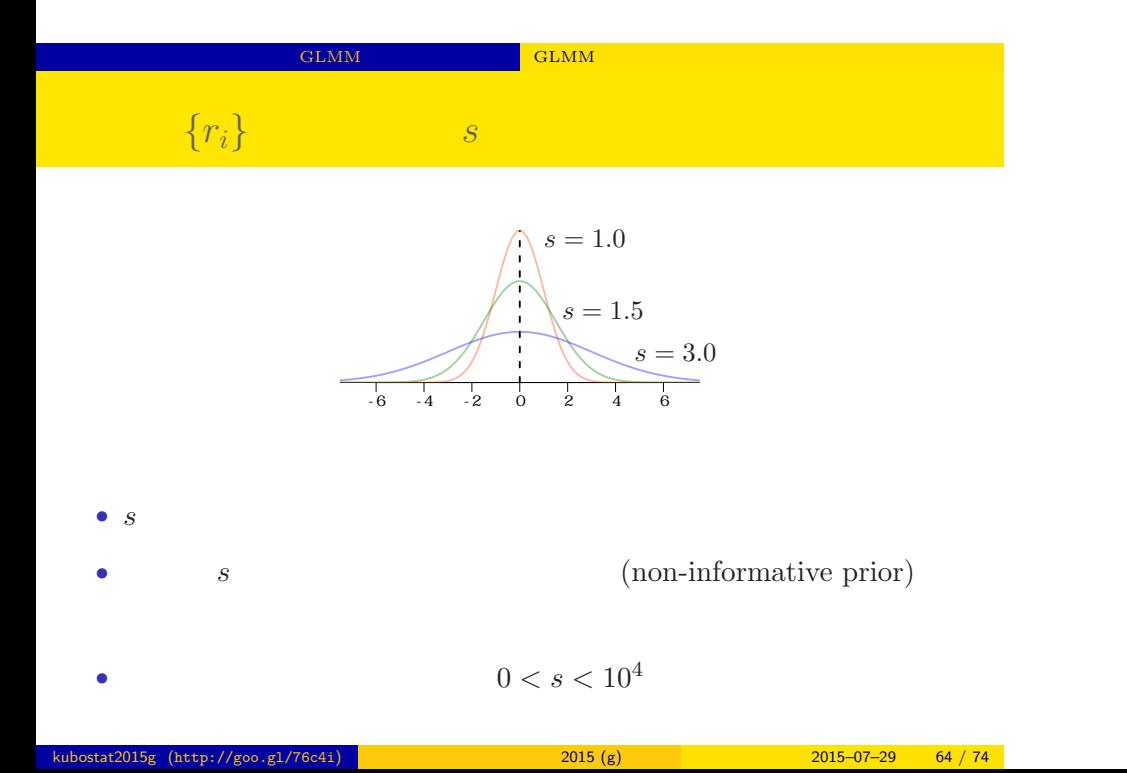

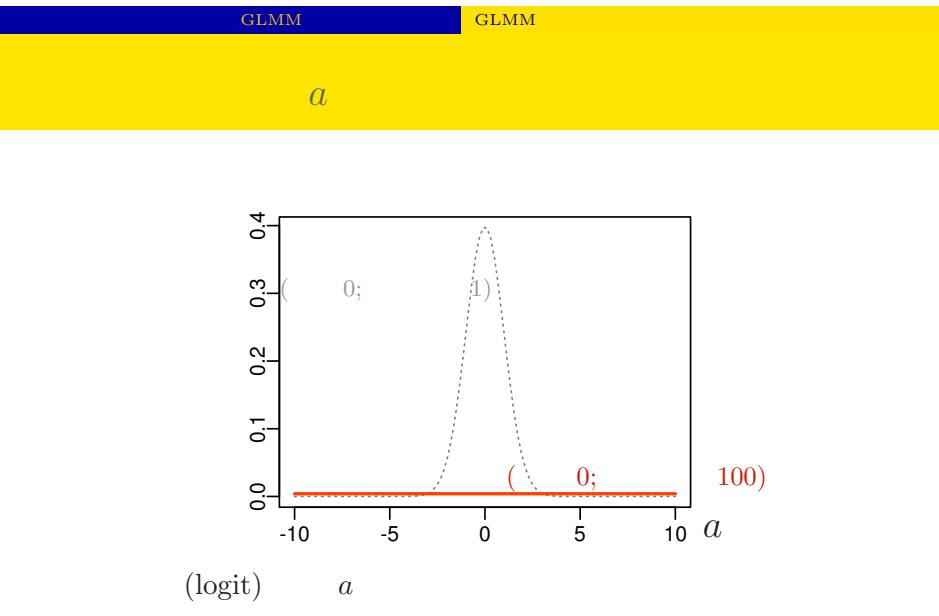

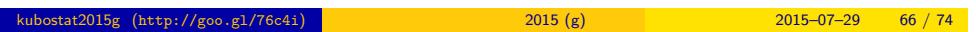

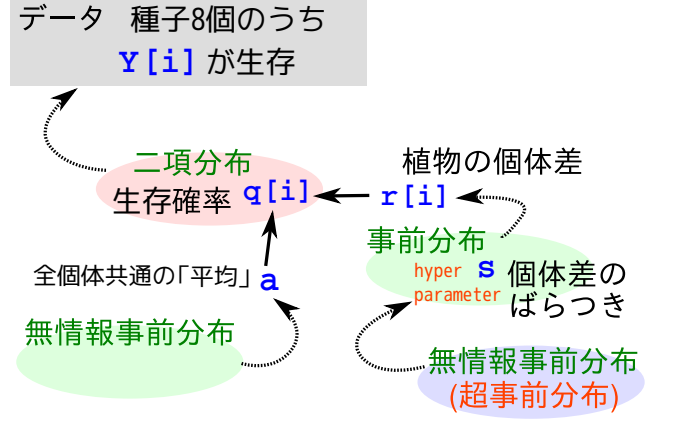

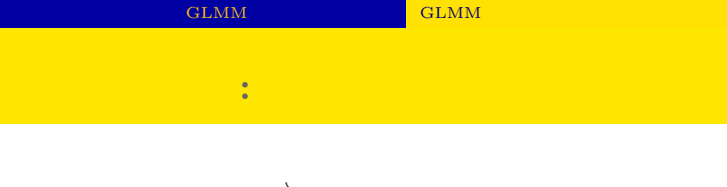

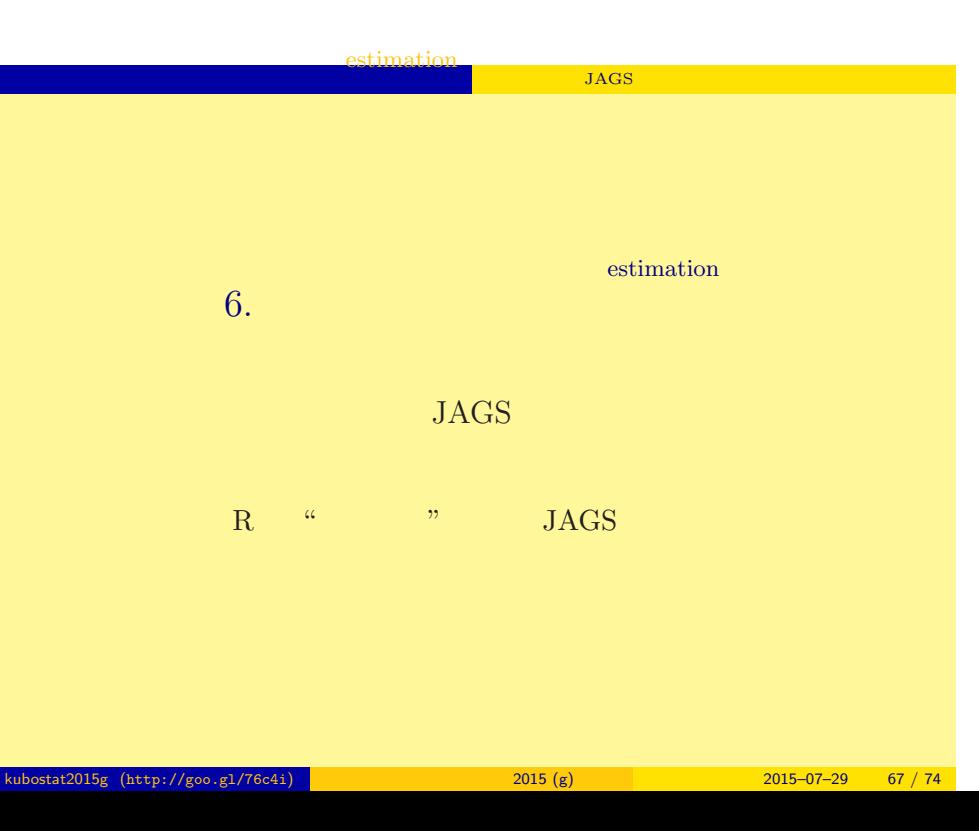

#### estimation<br>The Society of Section 1986 – The Section 1986 – The Society of Section 1986 – The Section 1986 – The Section I<br>The Section 1986 – The Section 1986 – The Section 1986 – The Section 1986 – The Section 1986 – The

### 조용 **BUGS**

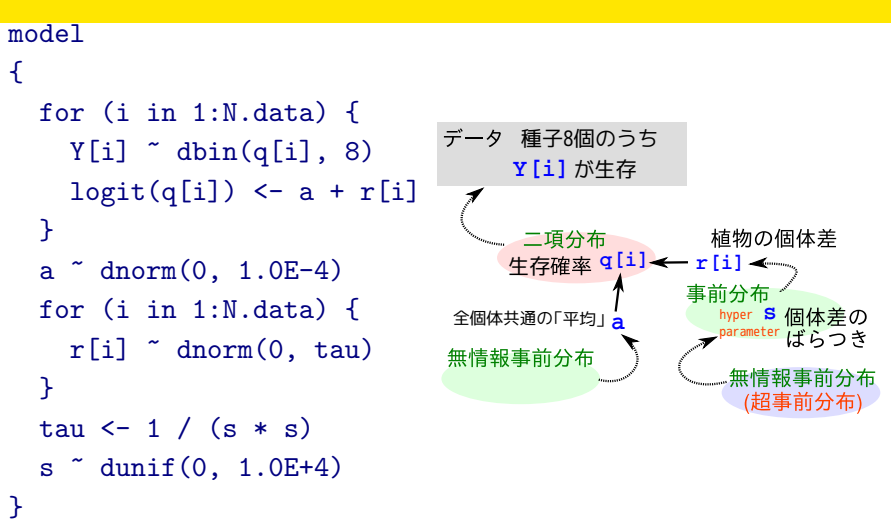

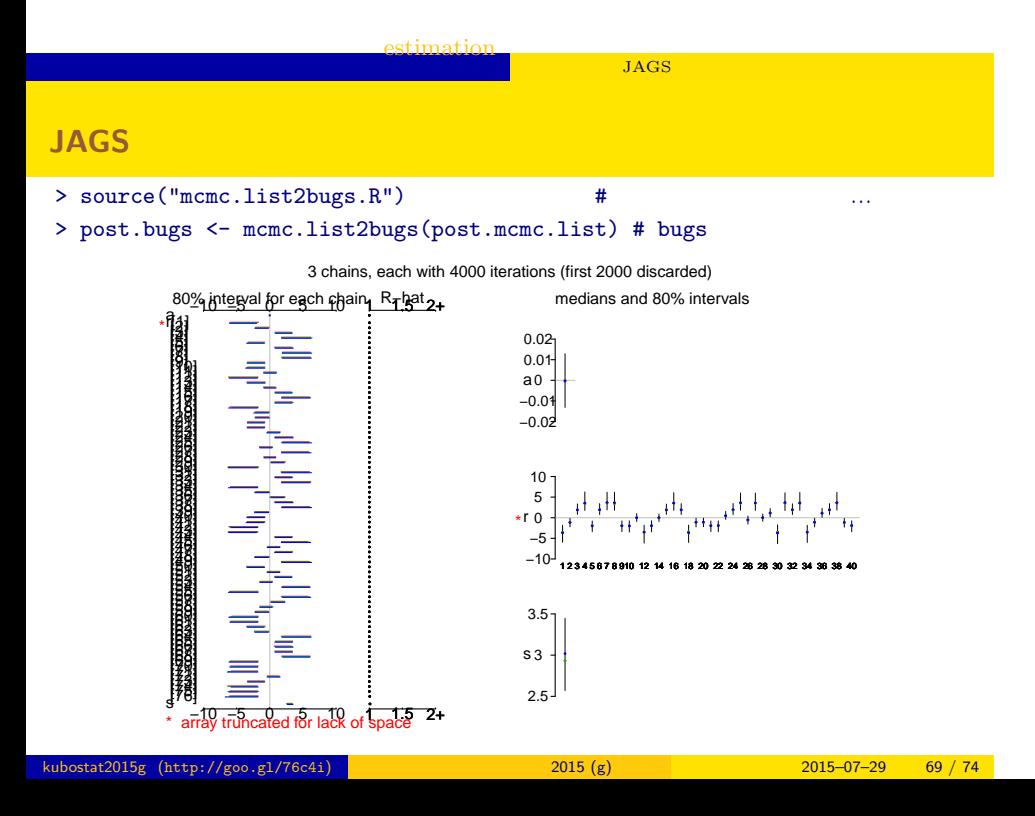

estimation ー<br>キャラクター JAGS

bugs post.bugs post.bugs

- *•* print(post.bugs, digits.summary = 3)
- $95\%$

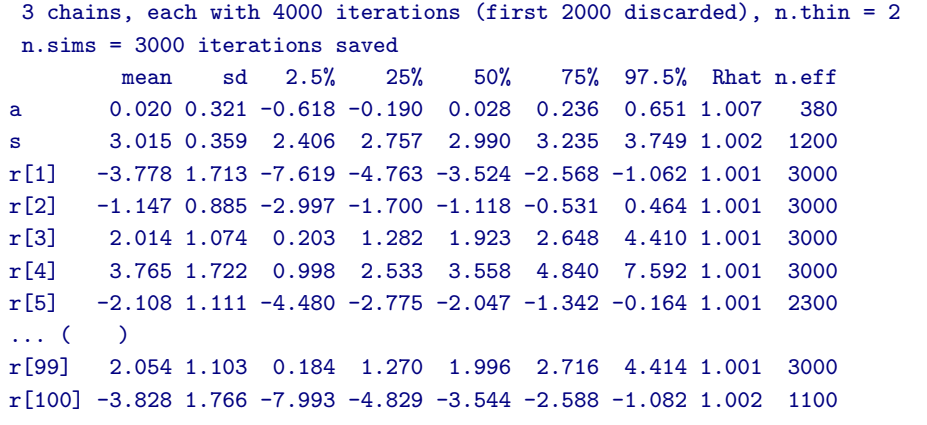

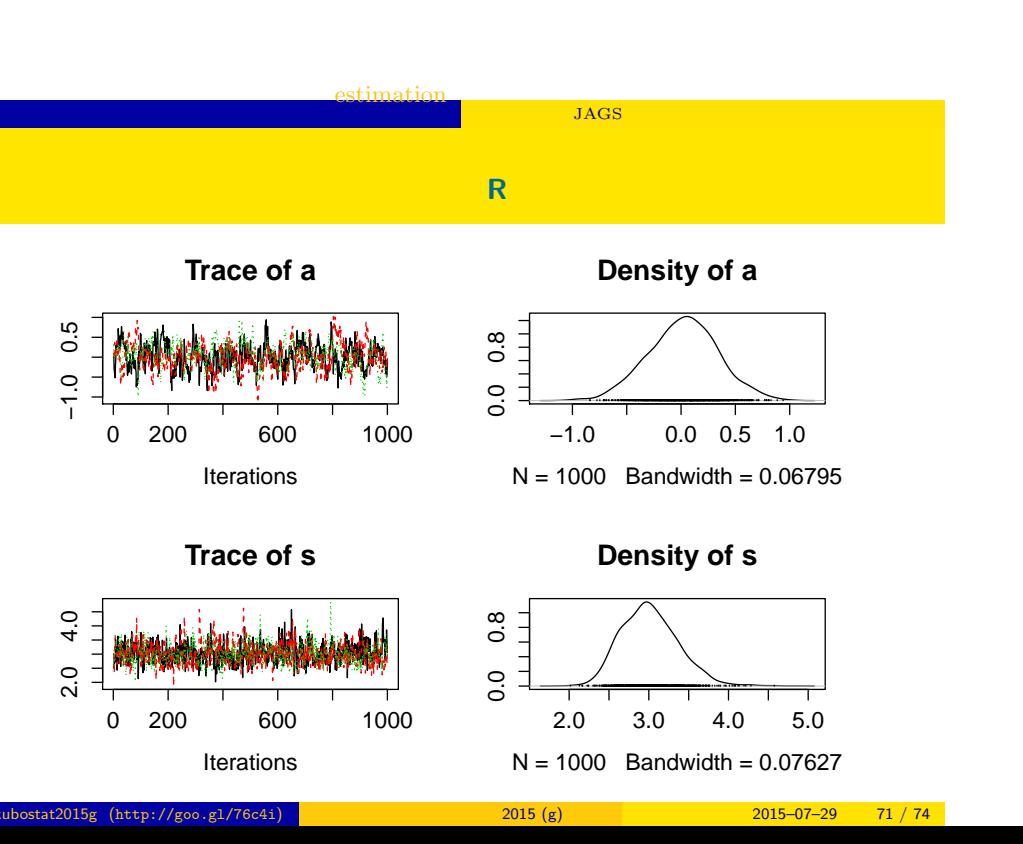

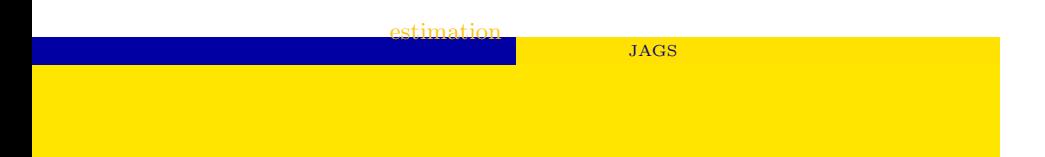

- post.mcmc <- to.mcmc(post.bugs)
- $\texttt{matrix}$

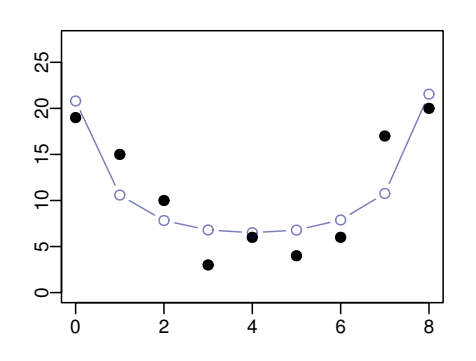
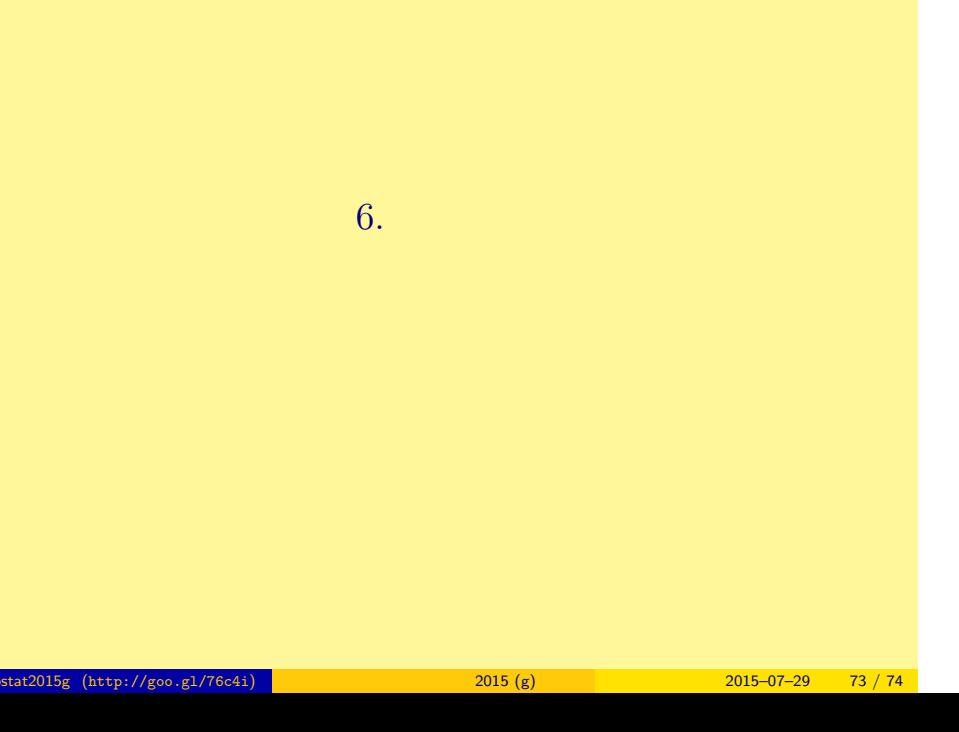

おわり 統計モデルを理解してデータ解析をする

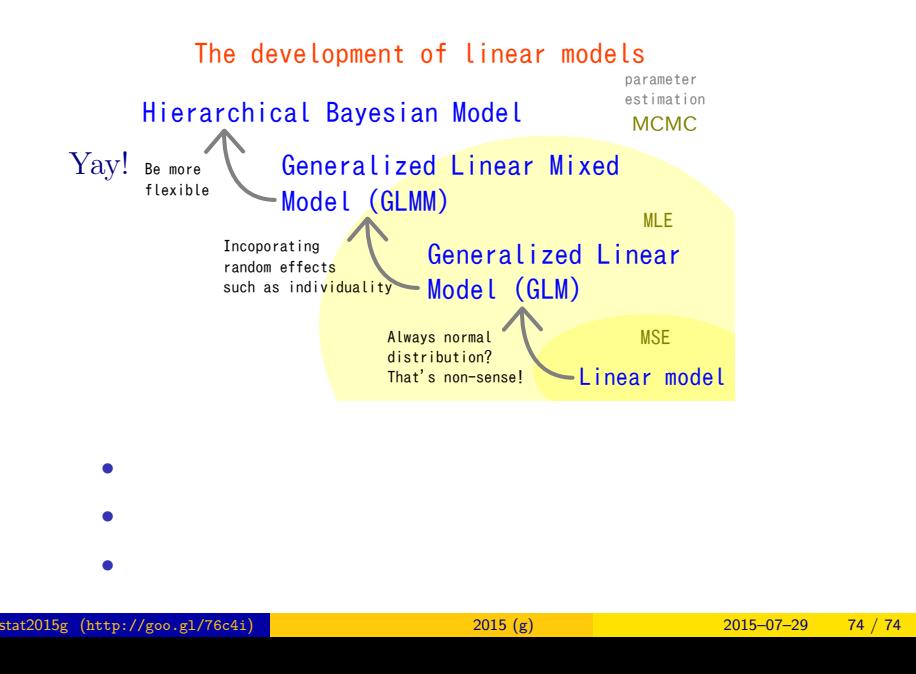

おわり 統計モデルを理解してデータ解析をする